# **Einführung in Web- und Data-Science**

Prof. Dr. Ralf Möller **Universität zu Lübeck Institut für Informationssysteme**

Tanya Braun (Übungen)

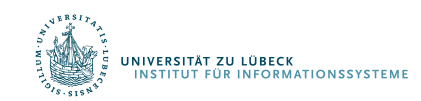

### Repräsentation von Funktionen ...

- … durch Perzeptrons
	- Ein-Ebenen-Netzwerk (Linearer Klassifikator)
	- Mehrebenen-Netzwerke
	- Lernregel Fehlerrückführung (Backpropagation)

Frank Rosenblatt, The Perceptron--a perceiving and recognizing automaton. Report 85-460-1, Cornell Aeronautical Laboratory, **1957**

- … durch Support-Vektor-Maschinen (SVMs)
	- Unterteilt einer Menge von Objekten in Klassen, so dass um die Klassengrenzen herum ein möglichst breiter Bereich frei von Objekten bleibt
	- Geeignet für Regression und Klassifikation
	- Nichtlineare Klassifikation durch Transformation des Eingaberaums

V. Vapnik, A. Chervonenkis, A note on one class of perceptrons. *Automation and Remote Control*, **25**, **1964**

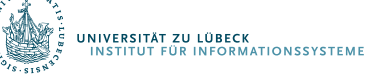

# Perzeptron

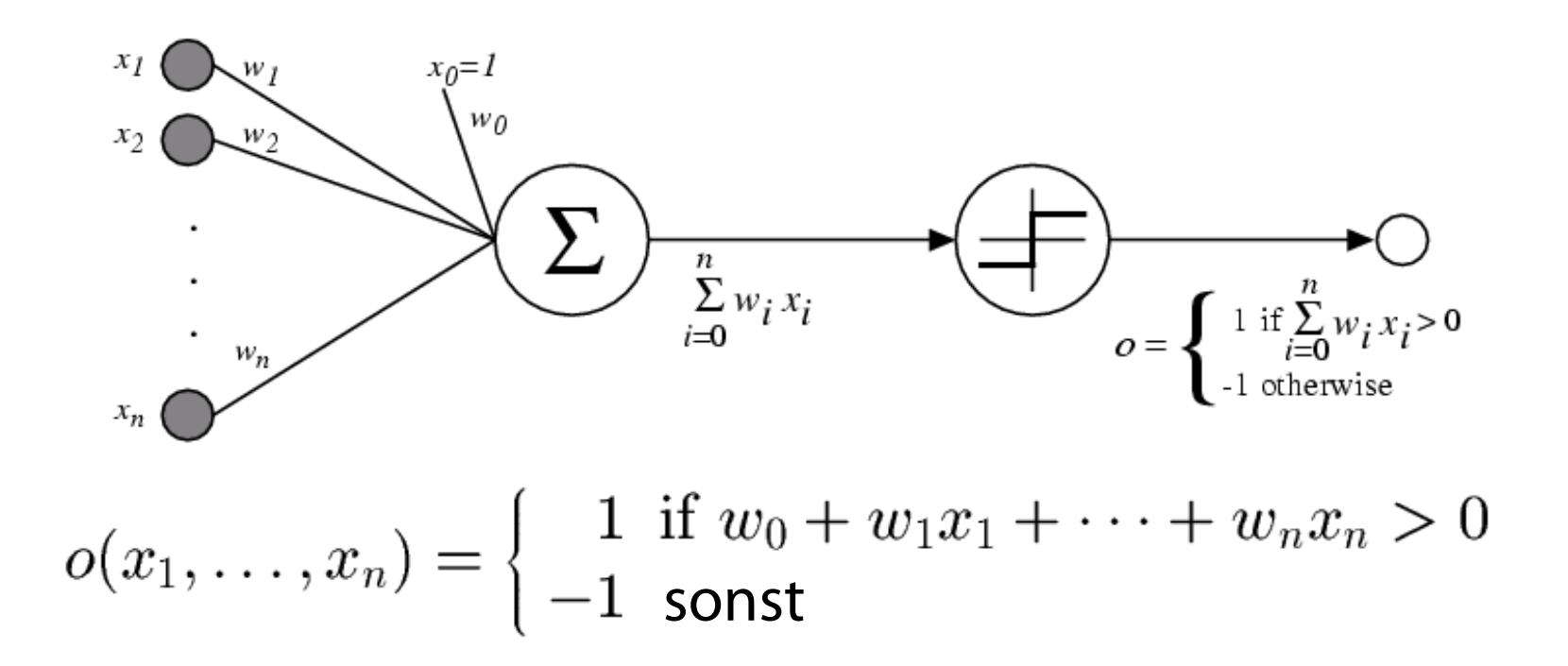

Manchmal einfacher geschrieben als (Ann.:  $x_0 = 1$ ):

$$
o(\vec{x}) = \begin{cases} 1 & \text{if } \vec{w} \cdot \vec{x} > 0 \\ -1 & \text{sonst} \end{cases}
$$

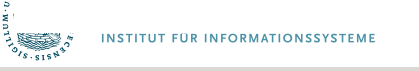

# Entscheidungslinie eines Perzeptrons

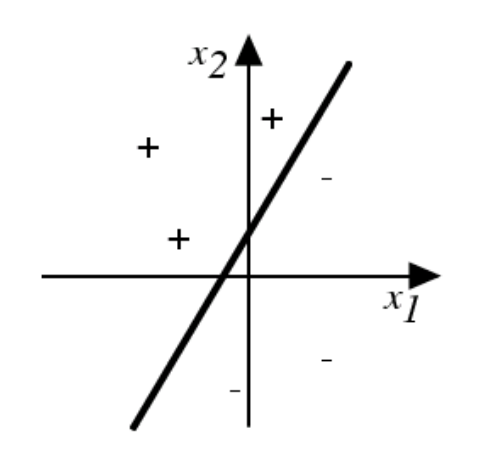

#### Repräsentiert lineare Funktion  $y = mx + b$

Was machen die Gewichte?  $g(x_1, x_2) = AND(x_1, x_2)$ ?

### Verallgemeinerung auf Entscheidungsebenen

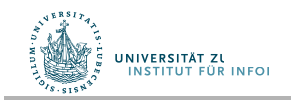

Vgl.: Warren McCulloch und William Pitts: *A logical calculus of the ideas immanent in nervous activity*. In: *Bulletin of Mathematical Biophysics*, Bd. 5, S. 115–133, **1943**

..... JCUS DAS LEBEN

# Ein Anwendungsbeispiel

1.

3.

Das folgende Netz soll Ziffern von *0* bis *9* erkennen. Dafür wird zunächst das *Eingabefeld* in 8x15 Elemente aufgeteilt:

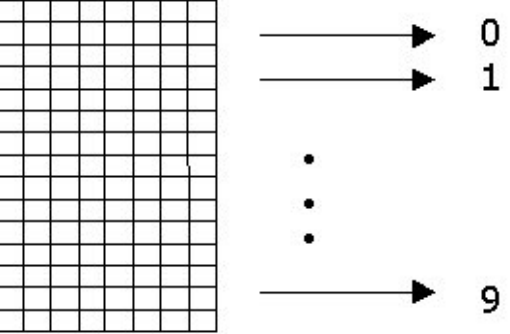

2.

Die geschriebene Ziffer wird in eine Folge von Nullen und Einsen umgewandelt, wobei *0* für leere und *1* für übermalte Rasterpunkte steht:

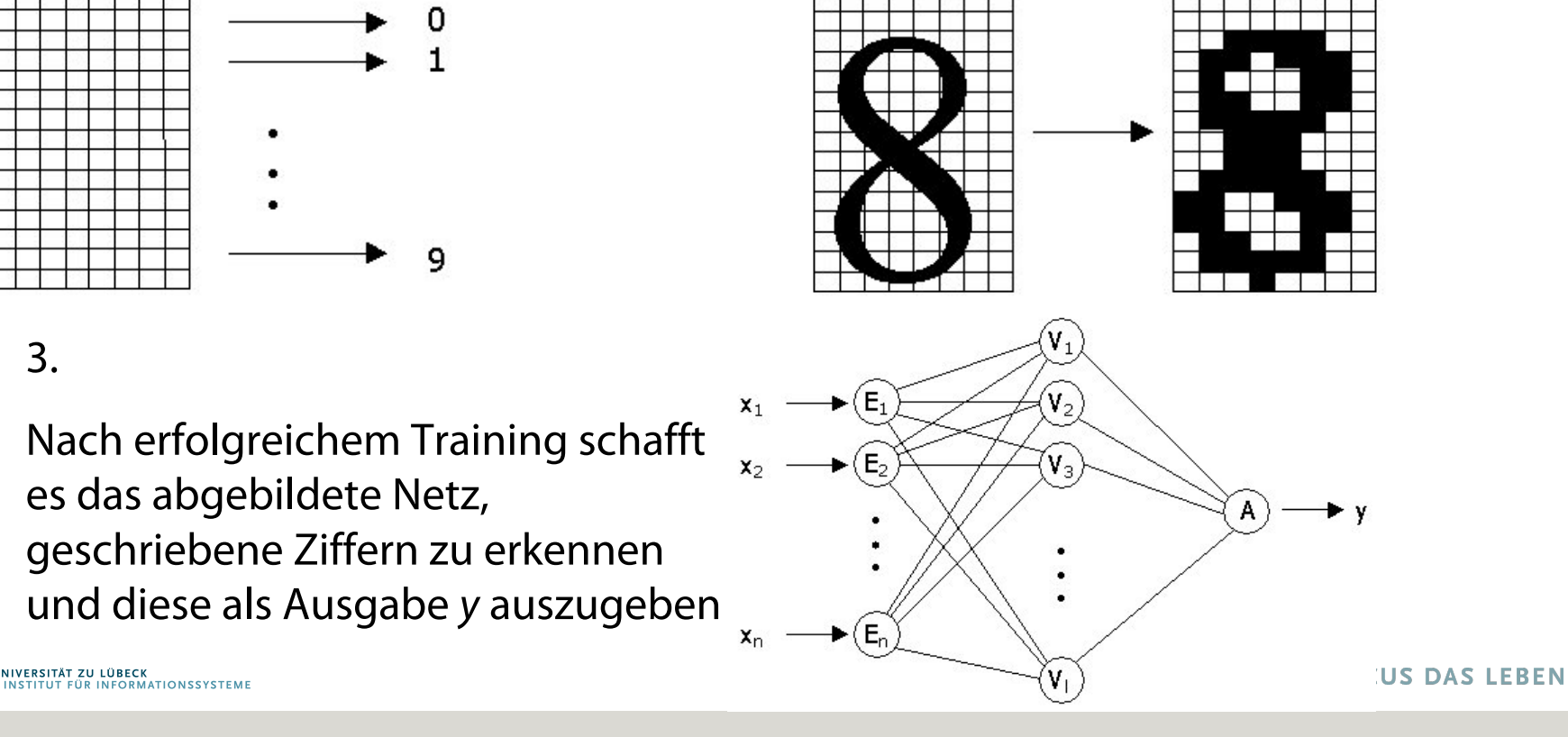

### Lassen sich alle Funktionen repräsentatieren?

- Kann die Fehlerfunktion sinnvoll minimiert werden?
- XOR-Problem
- Einführung weiterer Dimensionen
	- Erweiterung der Daten
- Kontinuierliche Funktionen?
	- Repräsentierbar aus Basisbausteinen?

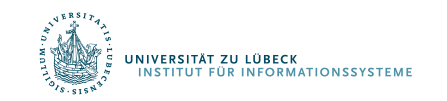

Marvin Minsky and Seymour Papert (2nd edition with corrections, first edition 1969) *Perceptrons: An Introduction to Computational Geometry*, The MIT Press, Cambridge MA, **1972**

# Sigmoid-Einheit

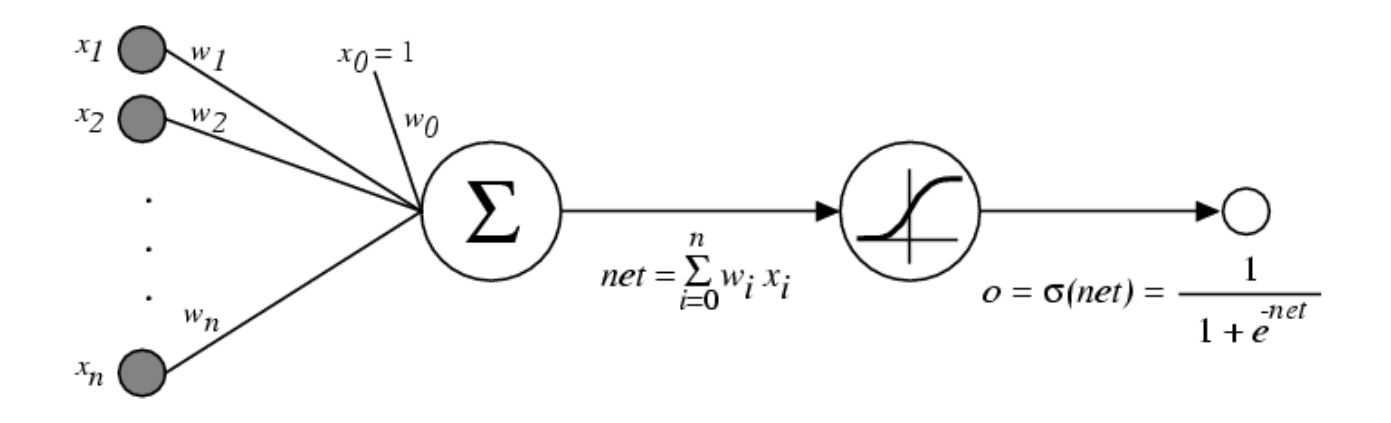

 $\sigma(x)$  ist die Sigmoid-Funktion

 $\mathbf{1}$  $\overline{1+e^{-x}}$ 

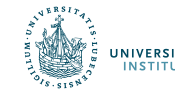

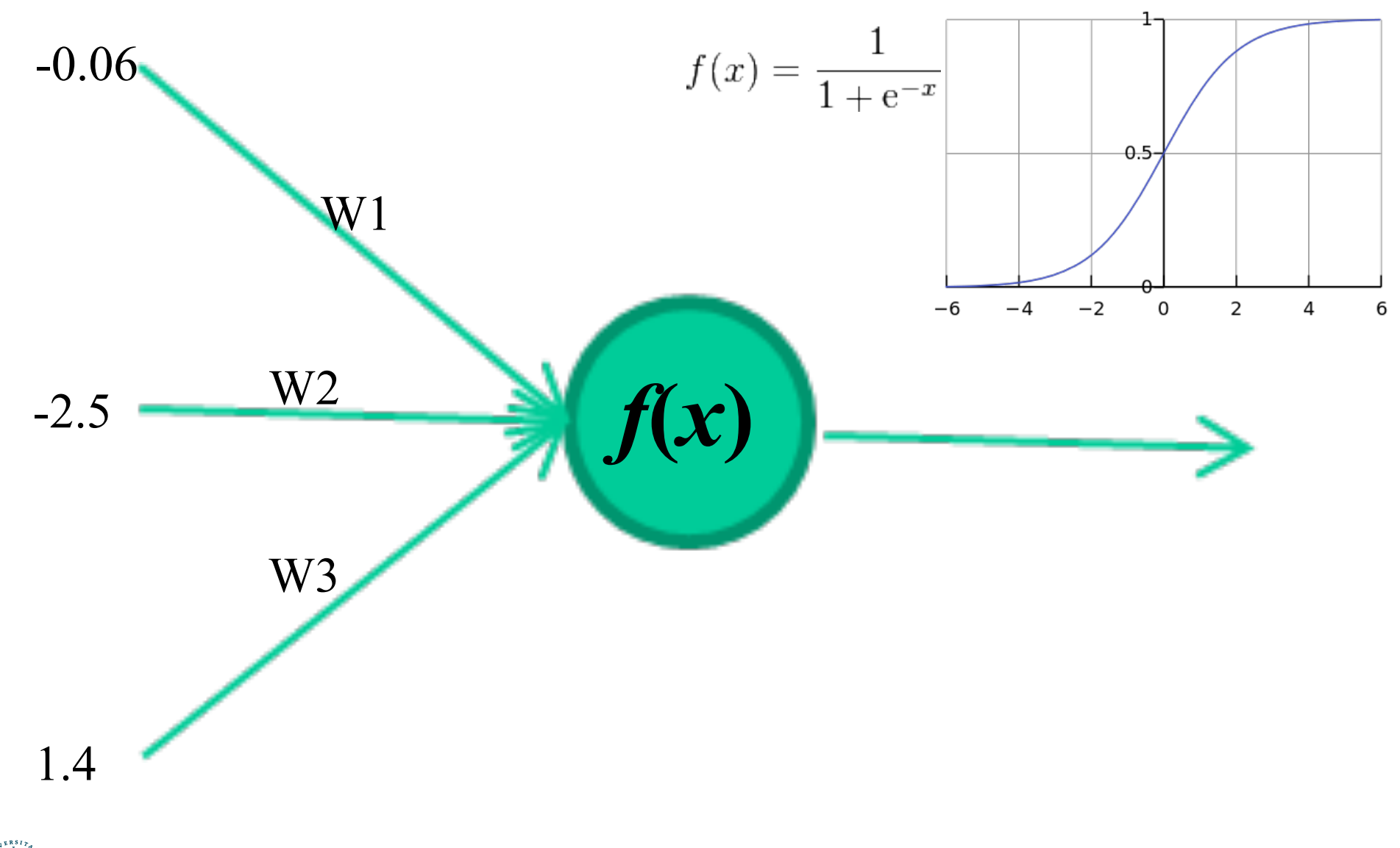

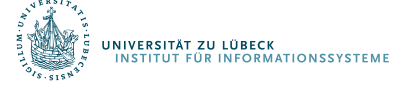

David Corne: Open Courseware

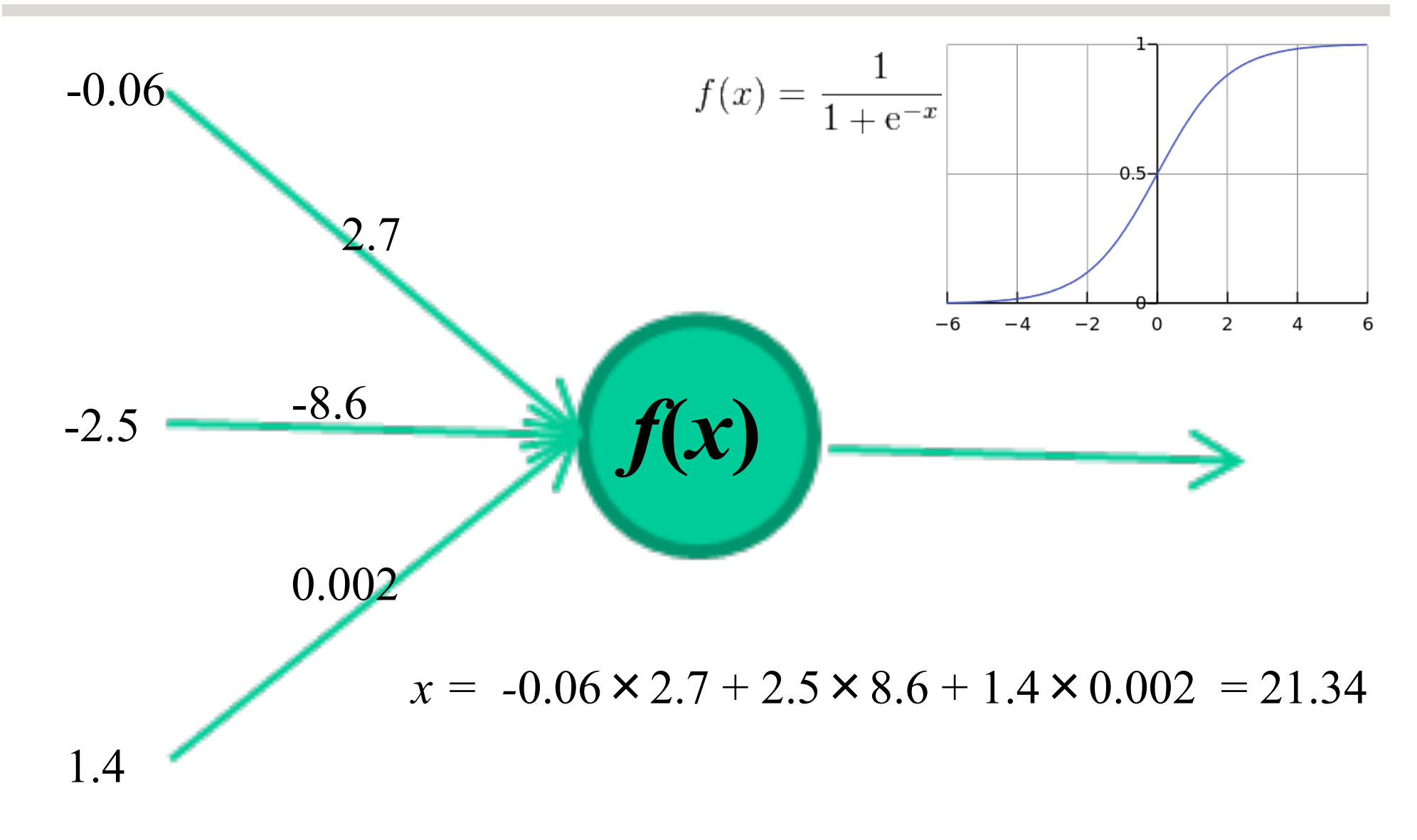

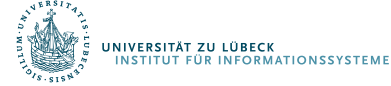

David Corne: Open Courseware

# Sigmoid-Einheit

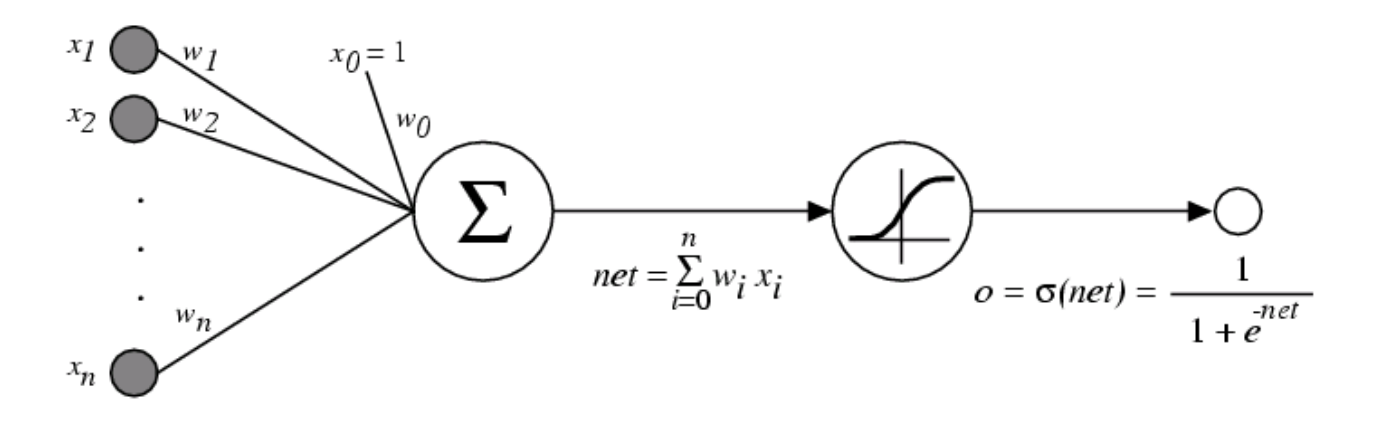

 $\sigma(x)$  ist die Sigmoid-Funktion (auch: logistische Funktion)

1  $\overline{1+e^{-x}}$ Eigenschaft:  $\frac{d\sigma(x)}{dx} = \sigma(x)(1 - \sigma(x))$  (Gradient)

- Wir können den Gradienten verwenden, um die Einheit anzupassen
- Wir kommen gleich darauf zurück

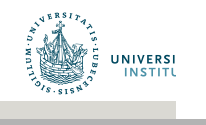

# Mehr-Ebenen Netze von Sigmoid-Einheiten

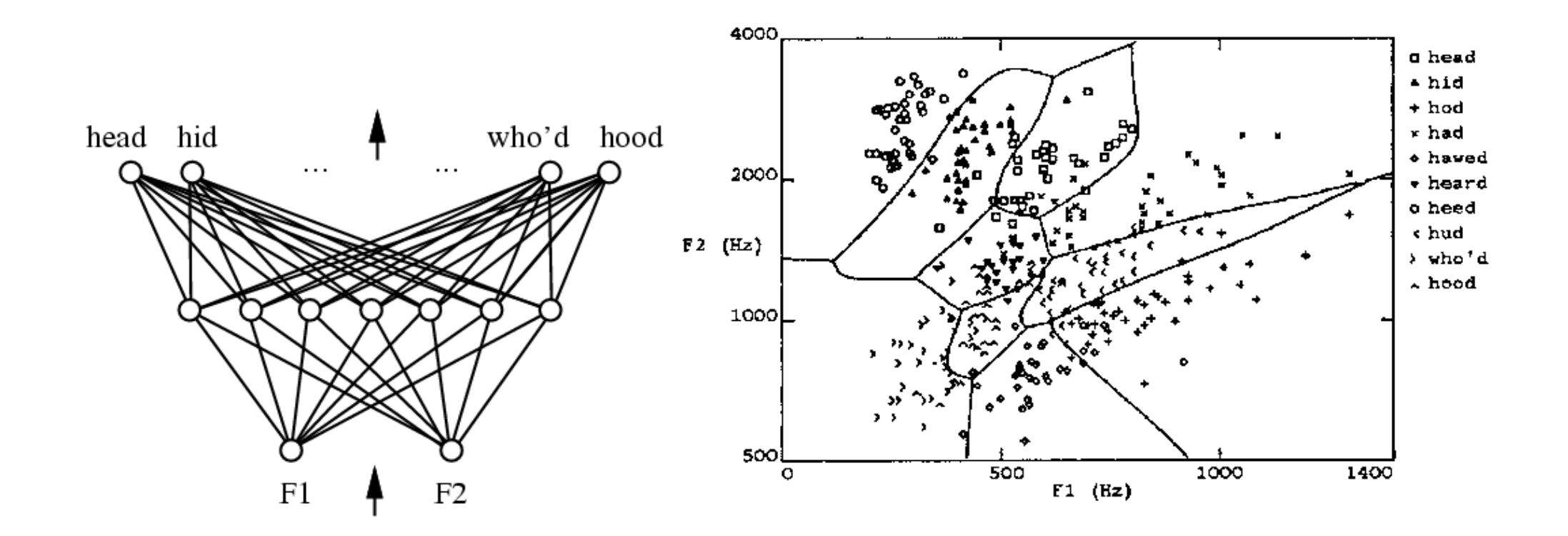

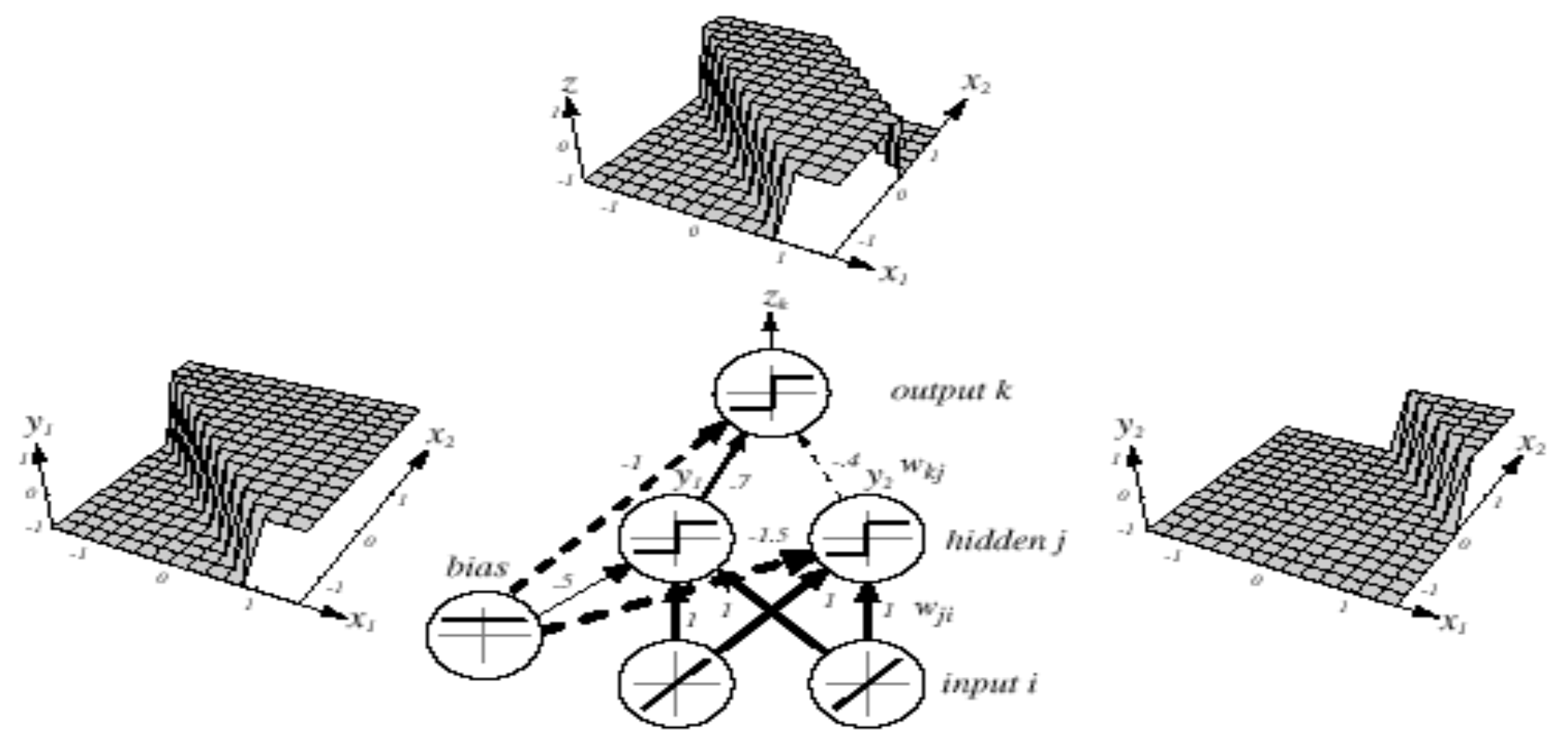

*Z = y1 AND NOT y2 = (x1 OR x2) AND NOT(x1 AND x2)*

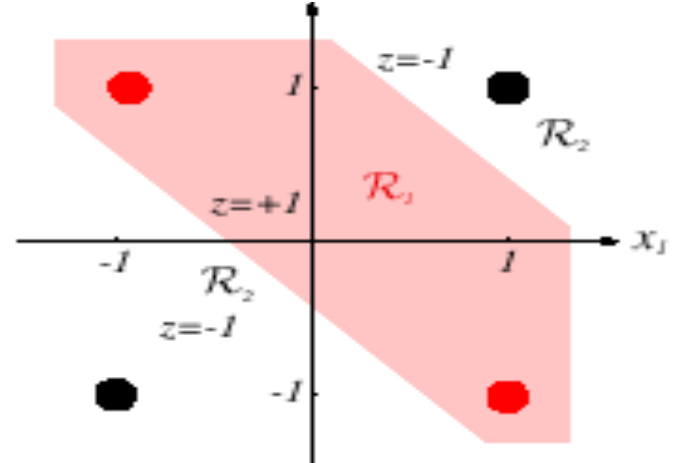

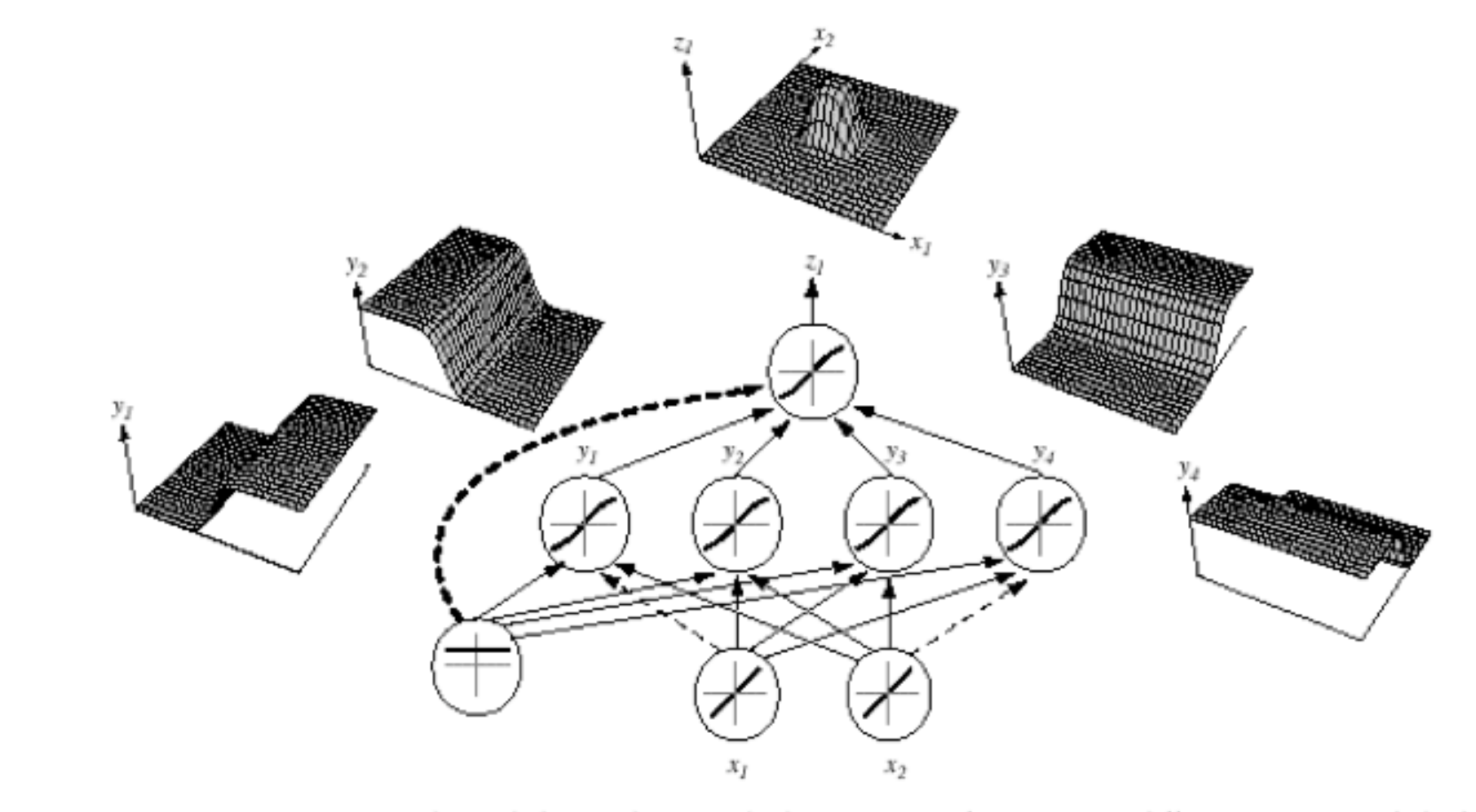

FIGURE 6.2. A 2-4-1 network (with bias) along with the response functions at different units; each hidden output unit has sigmoidal activation function  $f(\cdot)$ . In the case shown, the hidden unit outputs are paired in opposition thereby producing a "bump" at the output unit. Given a sufficiently large number of hidden units, any continuous function from input to output can be approximated arbitrarily well by such a network. From: Richard O. Duda, Peter E. Hart, and David G. Stork, Pattern Classification. Copyright @ 2001 by John Wiley & Sons, Inc.

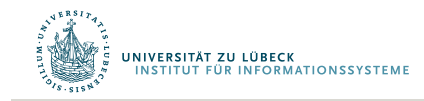

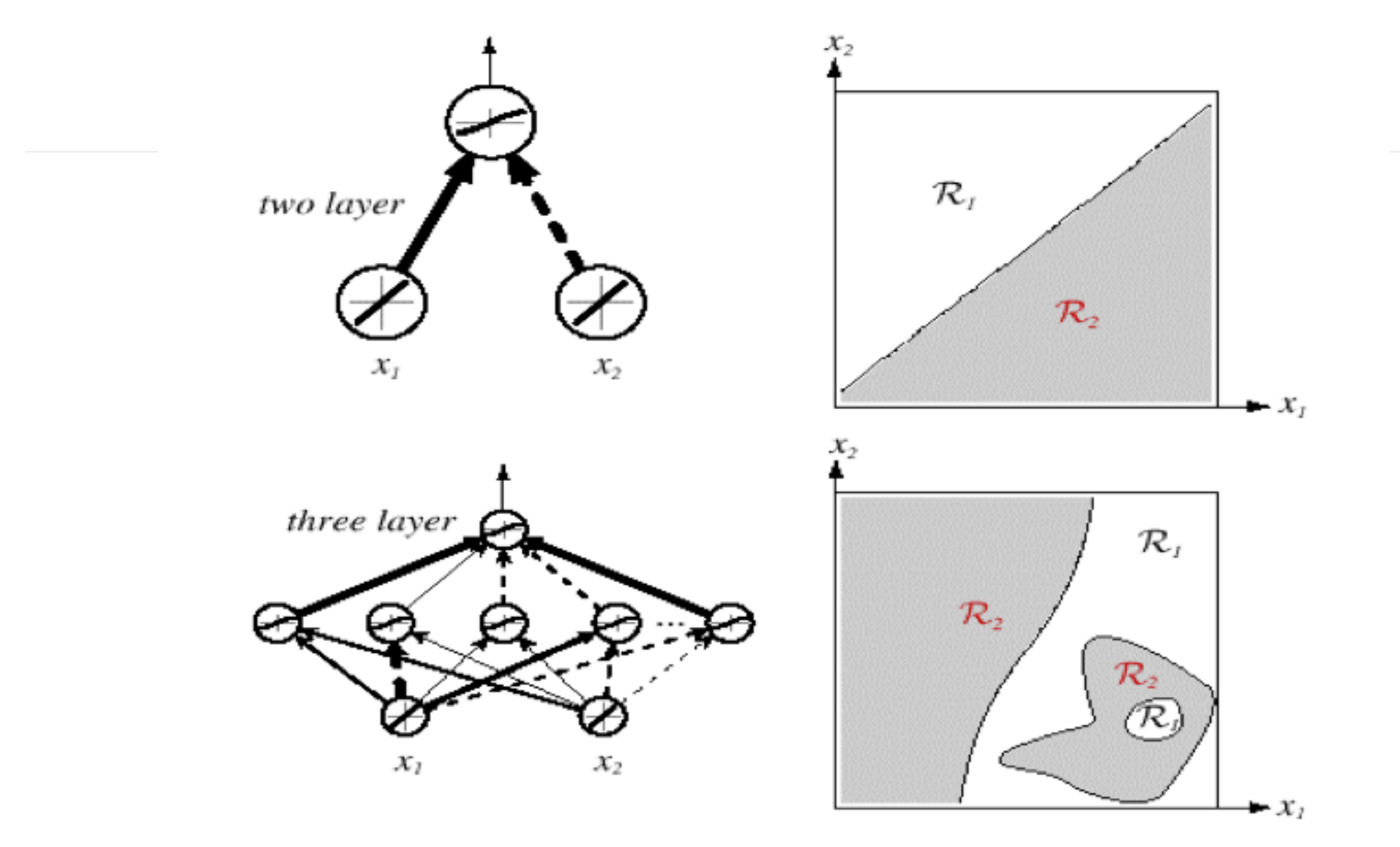

FIGURE 6.3. Whereas a two-layer network classifier can only implement a linear decision boundary, given an adequate number of hidden units, three-, four- and higher-layer networks can implement arbitrary decision boundaries. The decision regions need not be convex or simply connected. From: Richard O. Duda, Peter E. Hart, and David G. Stork, Pattern Classification. Copyright @ 2001 by John Wiley & Sons, Inc.

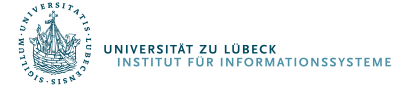

# Netztopologien

#### **FeedForward-Netze:**

Gerichtete Verbindungen nur von niedrigen zu höheren Schichten

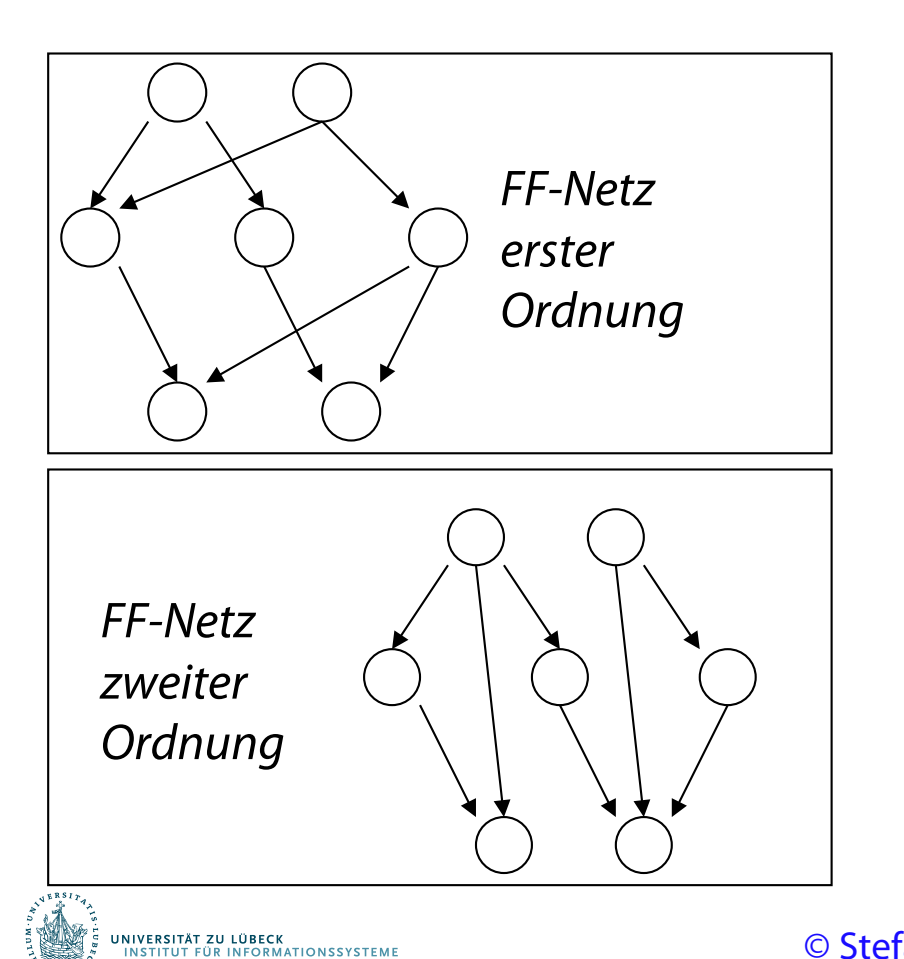

#### **FeedBack-Netze (***rekurrente* **Netze):**

Verbindungen zwischen allen Schichten möglich

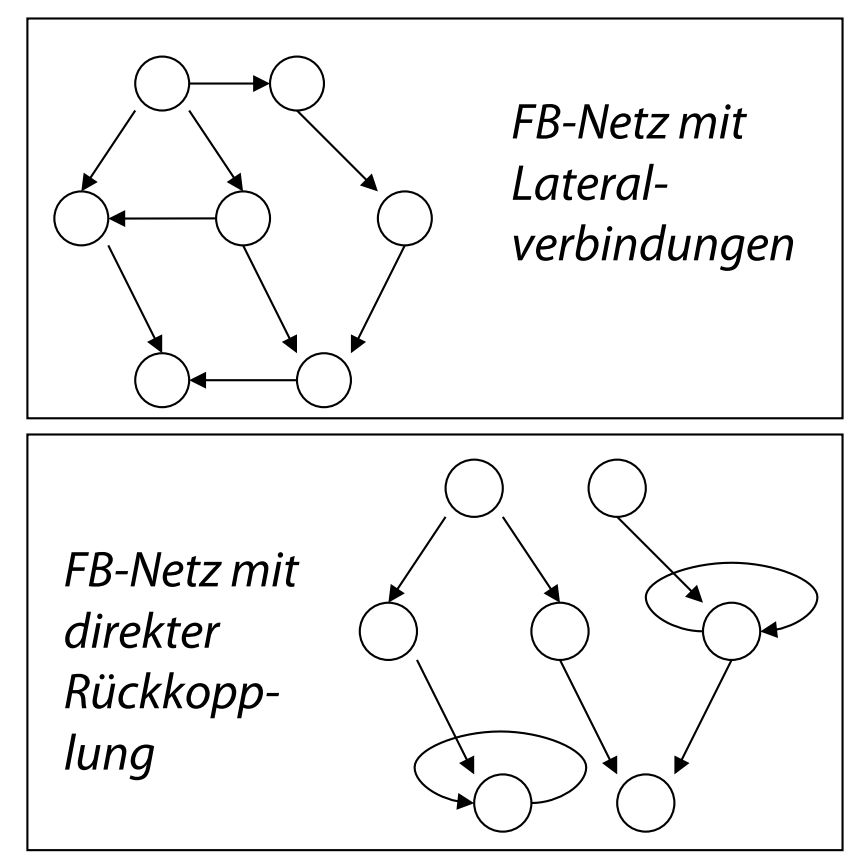

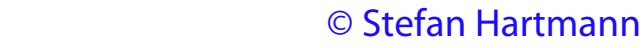

# Die Eingabefunktion

Die Eingabe- oder Propagierungsfunktion berechnet aus  $\mathsf{dem}\ \mathsf{Eingabevektor}\ e\mathbin=\{e_1,...,e_k\ \mathsf{und}\ \mathsf{dem}\ \mathsf{Gewichtsvektor}\}$  $w_i = \left( w_{1,i},...,w_{k,i} \right)$  den Nettoinput des i-ten Knotens. Es gibt folgende Inputfunktionen:

• **Summe:** 
$$
net_i = f_{in}(w_i, e) = \sum_{j=1}^{k} w_{j,i} \cdot e_j
$$

- Maximalwert:  $net_i = f_{in}(w_i, e) = \max_j (w_{j,i} \cdot e_j)$
- Produkt:  $net_i = f_{in}(w_i, e) = \prod_{j,i}^{k} w_{j,i} \cdot e_j$
- Minimalwert:  $net_i = f_{in}(w_i, e) = min(w_{j,i} \cdot e_j)$

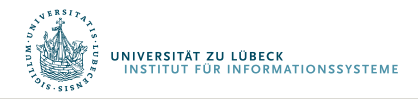

© Stefan Hartmann

# Die Aktivierungsfunktion

Mit der Aktivierungsfunktion (auch: Transferfunktion) wird aus dem Nettoinput der Aktivierungszustand eines Knotens berechnet. Folgende Aktivierungsfunktionen sind gebräuchlich:

- Lineare Aktivierungsfunktion:
- Binäre Schwellenwertfunktion:

• Fermi-Funktion (logistische Funktion):

• Tangens hyperbolicus:

© Stefan Hartmann

 $i - J$  *act*  $\langle I \mathbf{C} \cdot I \rangle$ 

 $a_i = f_{act}$  (net

*e*

+

1

-

1

 $a_i = f_{act}(net_i)$  =  $c_i \cdot net_i$   $\stackrel{\text{Schwellenwert.}}{\longrightarrow}$ 

 $\lfloor$ 

 $=f_{act}(net_i)=$ 

 $( net<sub>i</sub>)$ 

 $(net_i) = \frac{e^{net_i} - e^{-net_i}}{net} = \frac{1 + \tanh(net_i)}{net}$ 

 $e^{-net_i}$  1+

=

 $i = J_{act} (l l l_i)^{-1}$  *net<sub>i</sub>* 

 $\left\{ \right.$ 

 $\begin{cases} 1, & \text{falls } net_i \geq 1 \end{cases}$ 

1, falls  $net_i \geq \theta_i$ 

*net*

*T*

2

 $1 + \tanh (net_i)$ 

 $\theta$ 

häufig 0

*net*

0, sonst

 $(ne t_i)$ 

 $a_i = f_{act}$  (net

 $net_i$  *net* 

+

 $i \perp \rho^{-n}e_i$ 

 $e^{net_i} + e$ 

 $e^{net_i}-e$ 

 $net<sub>i</sub>$   $-net$ 

 $=f_{act}(net_i)=$ 

 $i - J$  *act*  $\langle I \mathbf{C} \cdot I \rangle$ 

 $a_i = f_{act}$  (net

 $= f_{act}(net_i) = \frac{e^{net_i} - e^{-}}{net_i}$ 

# Die Ausgabefunktion

- Die Ausgabefunktion berechnet aus der Aktivierung  $a_i$  den Wert, der als Ausgabe an die nächste Schicht weitergegeben wird.
- · In den meisten Fällen ist die Ausgabefunktion die **Identität**, d.h.  $o_i = a_i$
- Für binäre Ausgaben wird manchmal auch eine Schwellenwertfunktion verwendet:

$$
o_i = f_{out}(a_i) = \begin{cases} 1, & \text{falls } a_i \ge \theta_i, \\ 0, & \text{sonst.} \end{cases}
$$

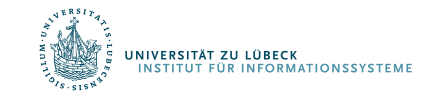

© Stefan Hartmann

### Einstellen der Gewichte mit Trainingsdaten…

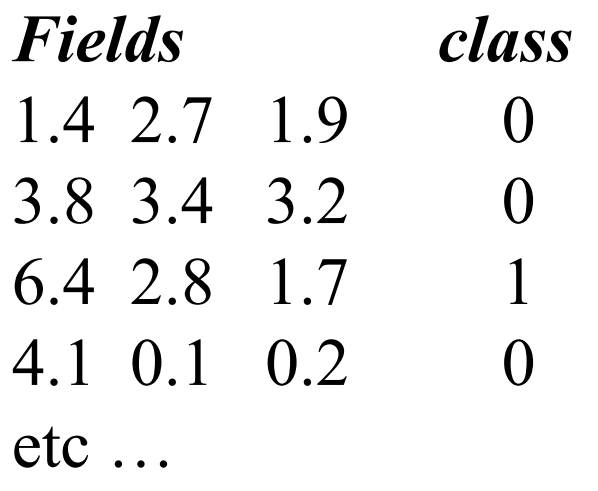

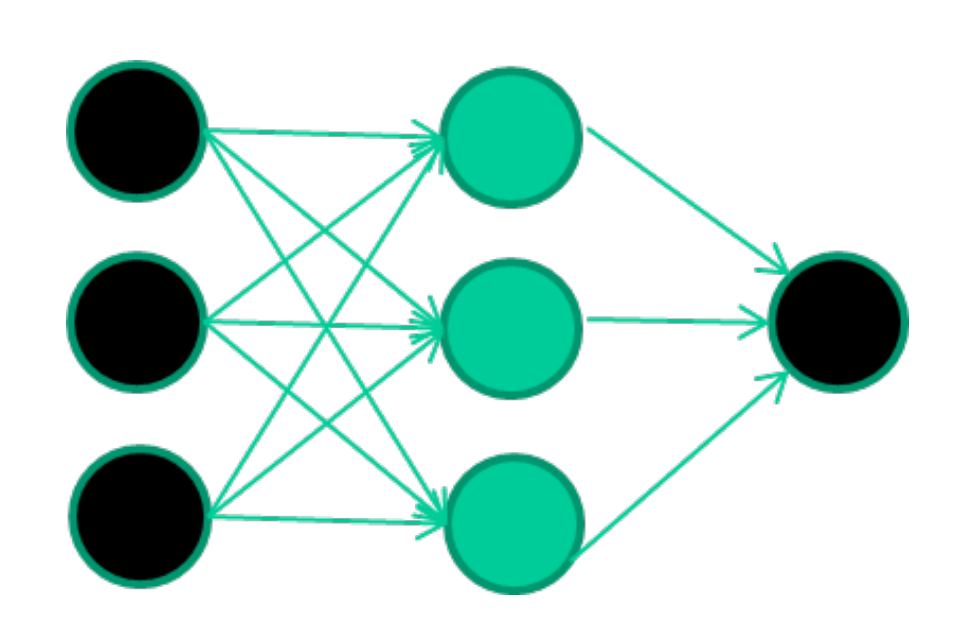

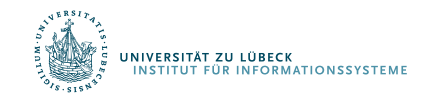

David Corne: Open Courseware

### Anlernen des Netzwerks

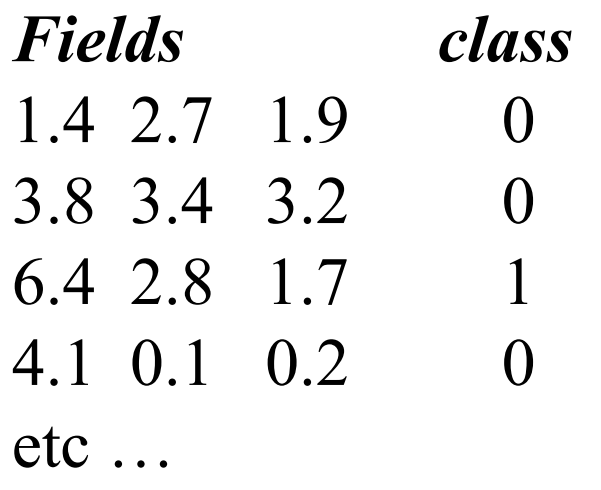

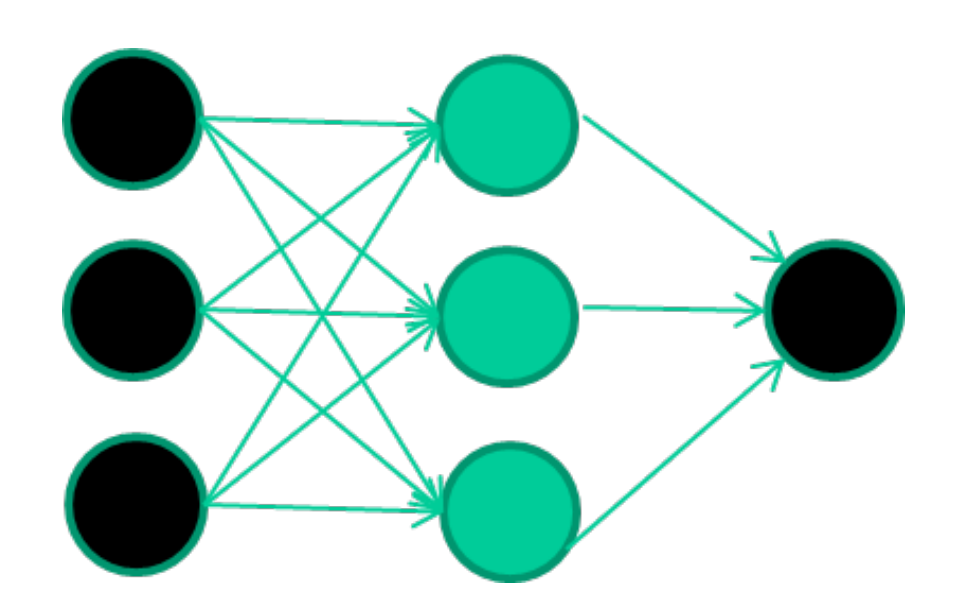

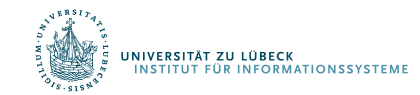

David Corne: Open Courseware

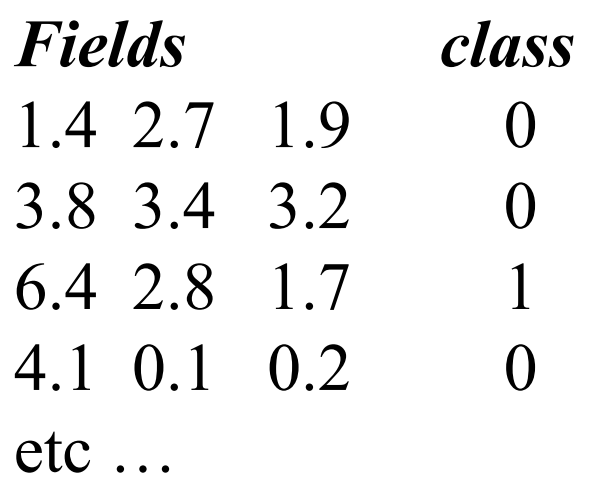

### **Initialisierung mit zufälligen Gewichten**

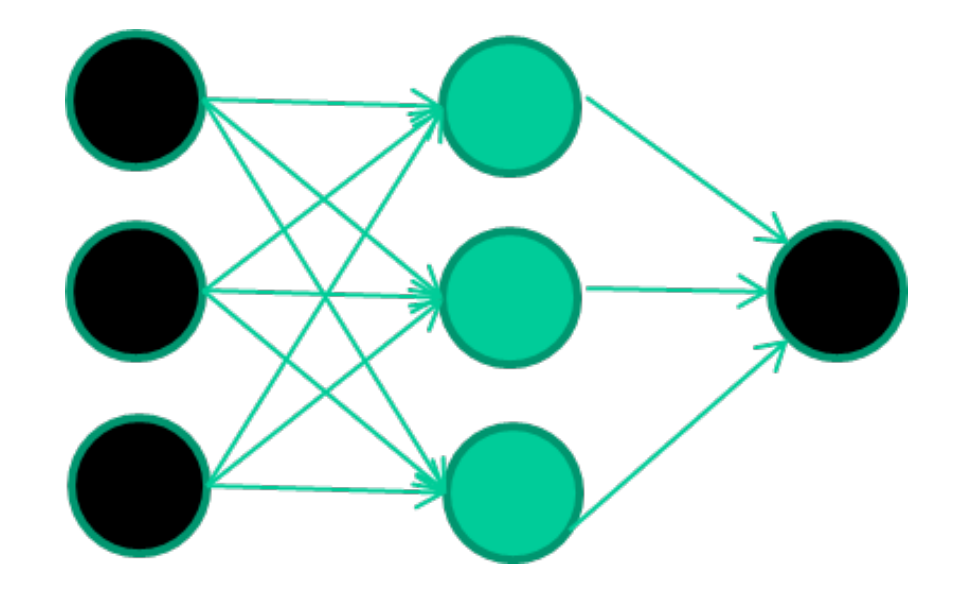

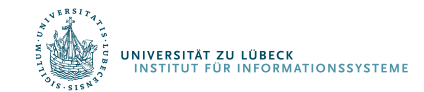

David Corne: Open Courseware

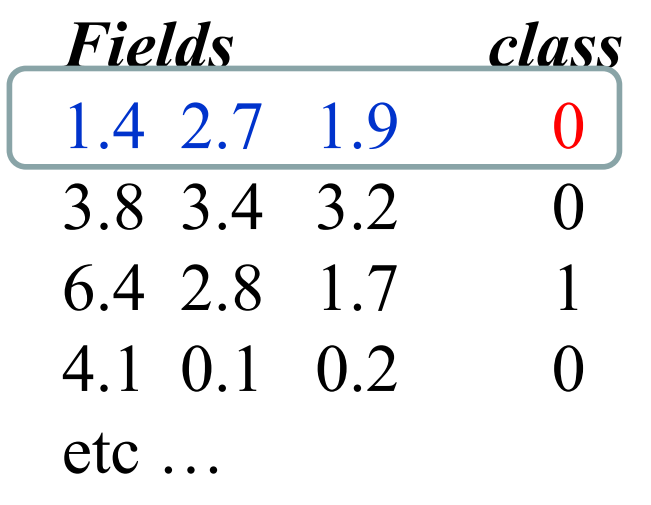

### **Präsentierung eines Trainingsdatensatzes**

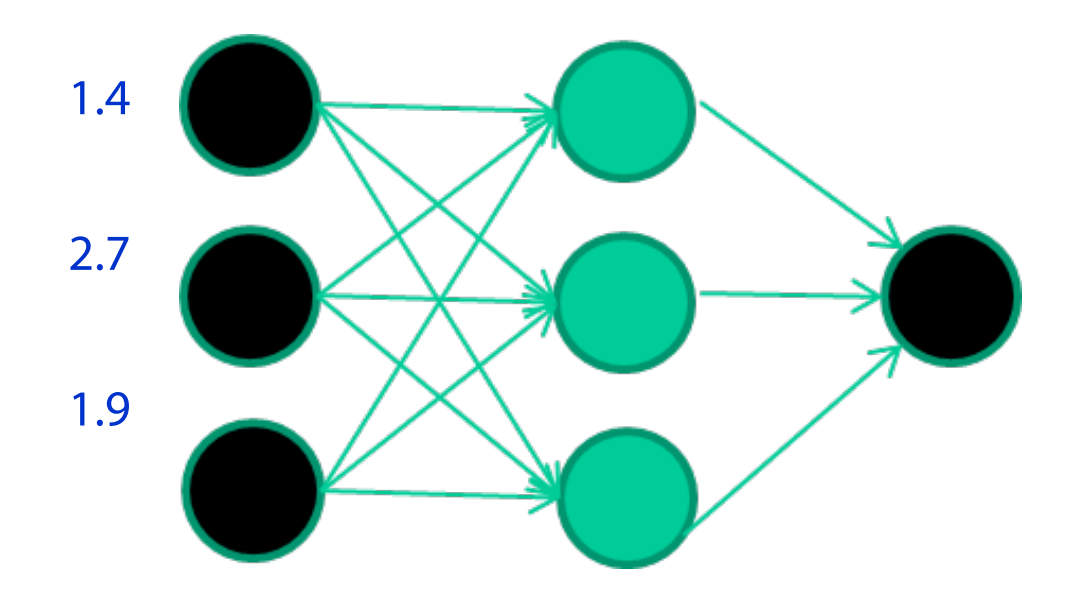

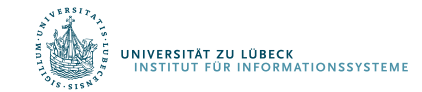

David Corne: Open Courseware

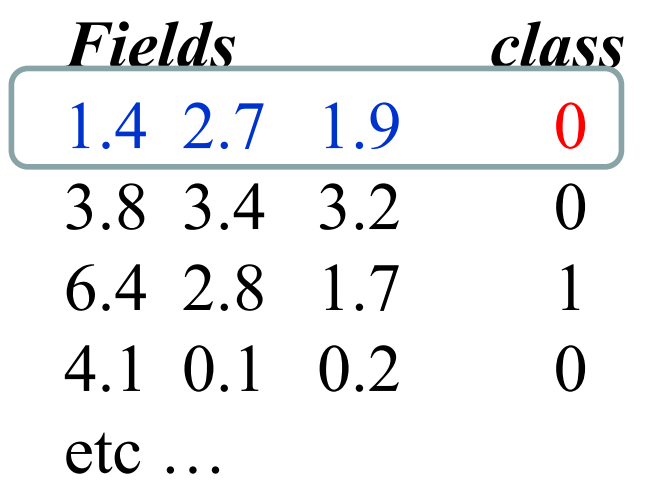

### **Durchpropagierung zur Ausgabe**

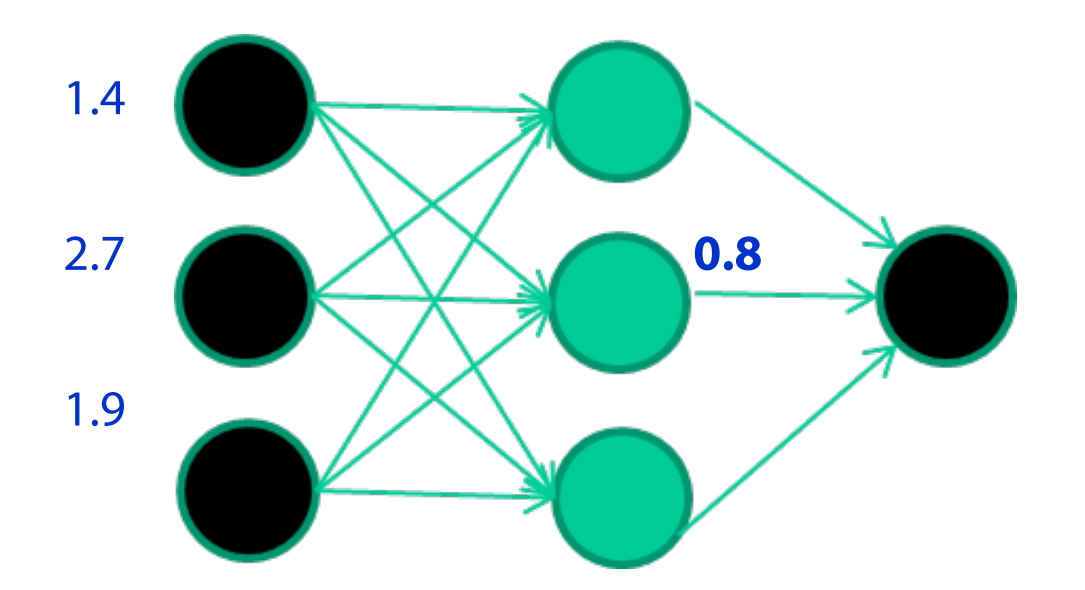

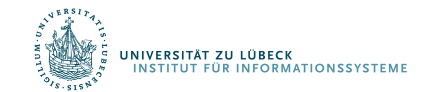

David Corne: Open Courseware

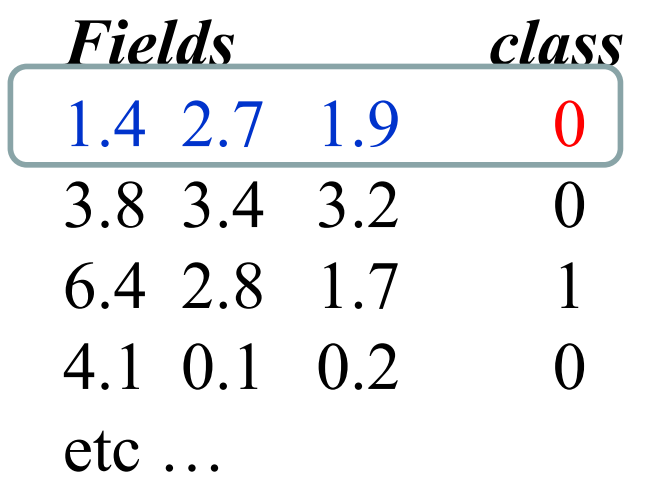

### **Vergleich mit der Zielausgabe**

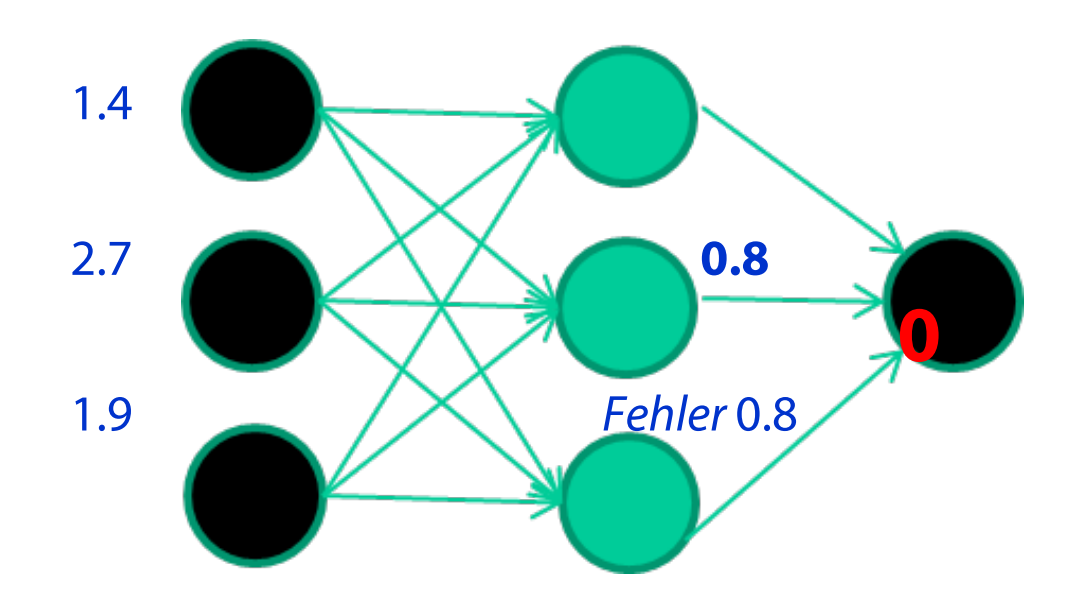

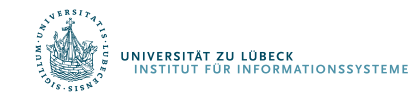

David Corne: Open Courseware

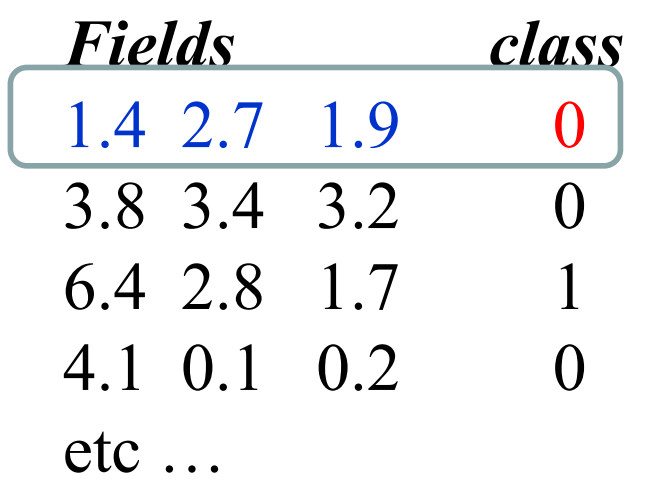

#### **Anpassen der Gewichte gemäß Fehler**

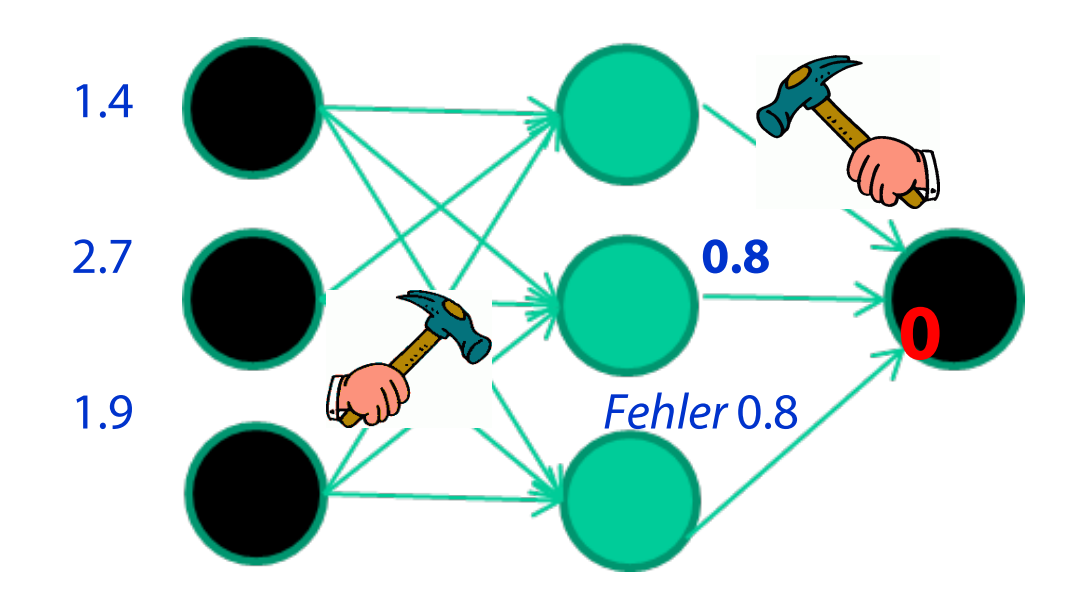

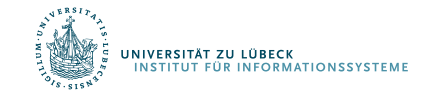

David Corne: Open Courseware

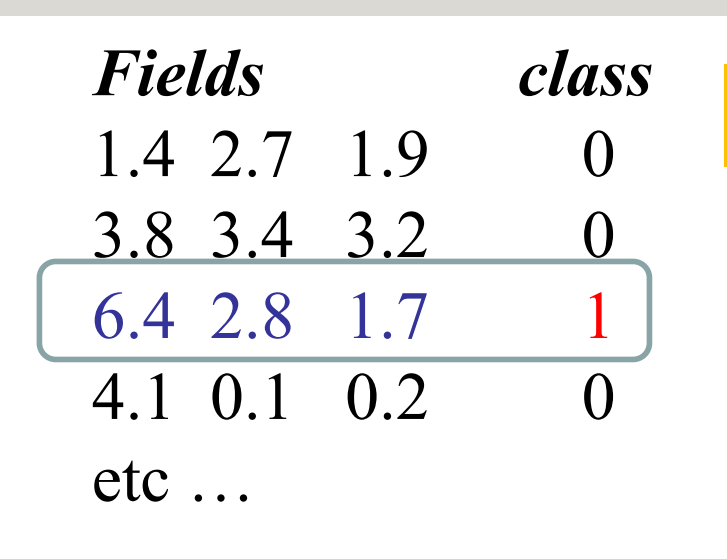

### **Präsentierung eines Trainingsdatensatzes**

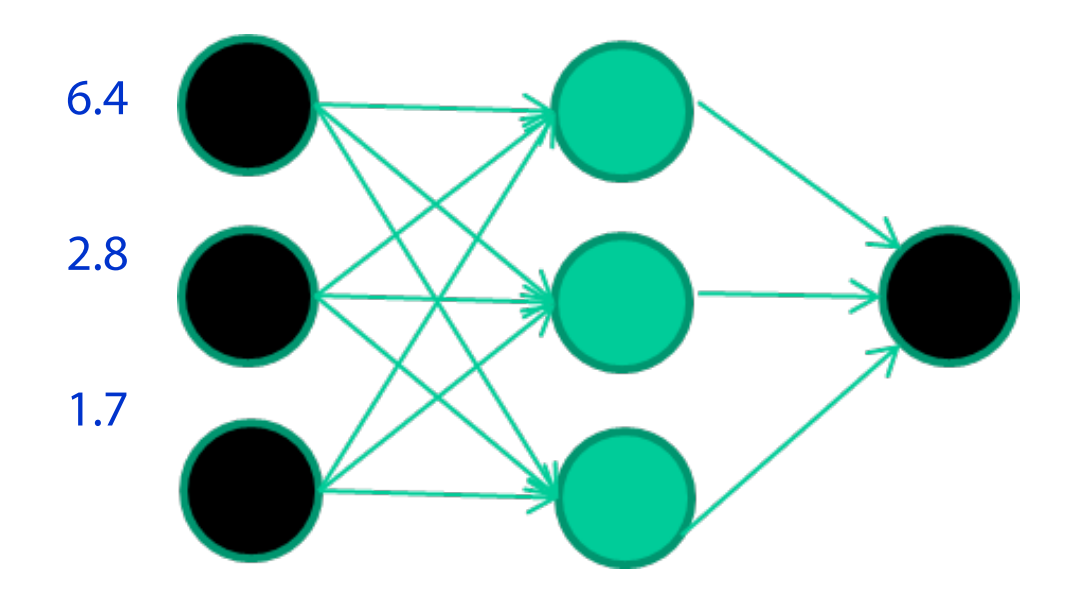

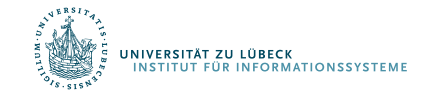

David Corne: Open Courseware

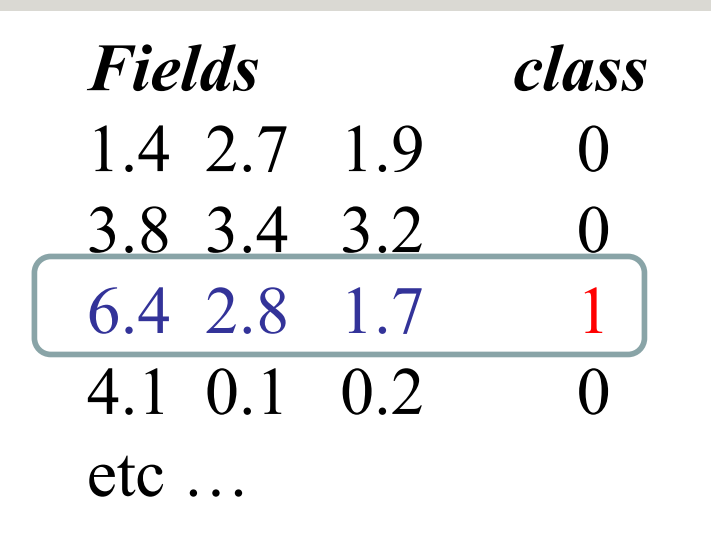

### **Durchpropagierung zur Ausgabe**

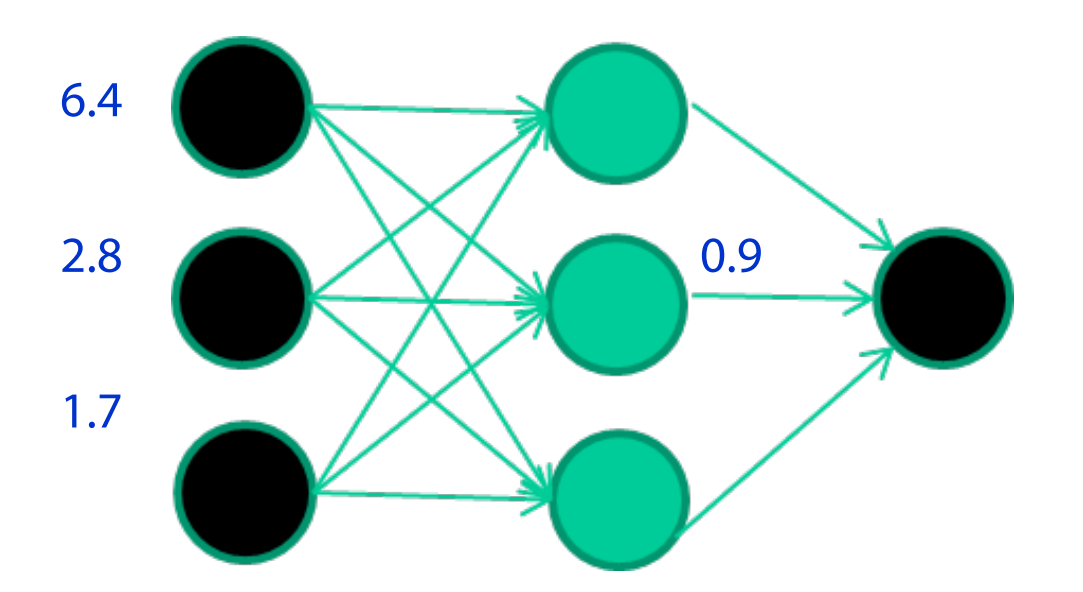

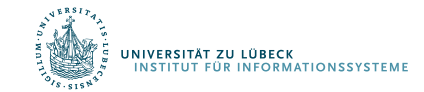

David Corne: Open Courseware

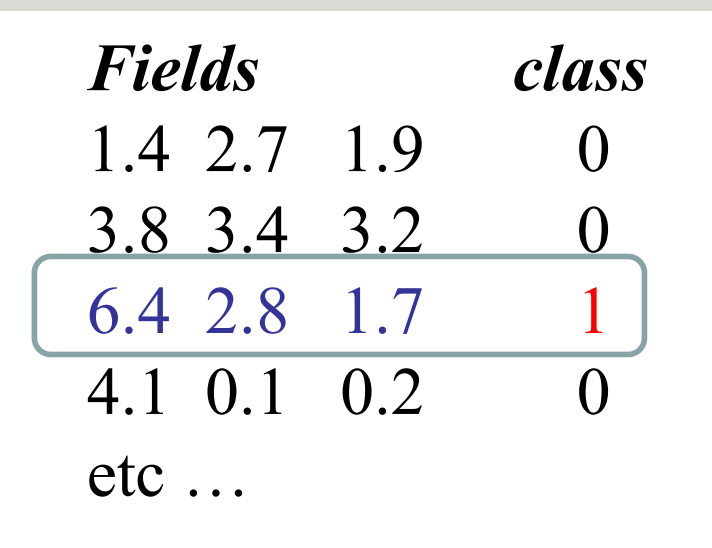

#### **Vergleich mit der Zielausgabe**

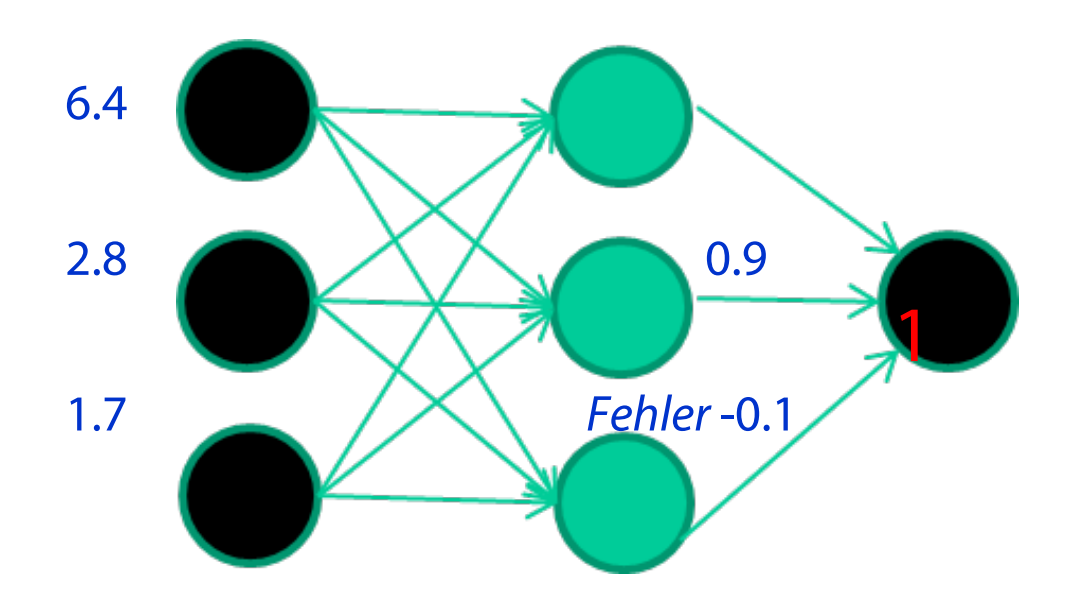

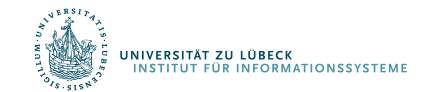

David Corne: Open Courseware

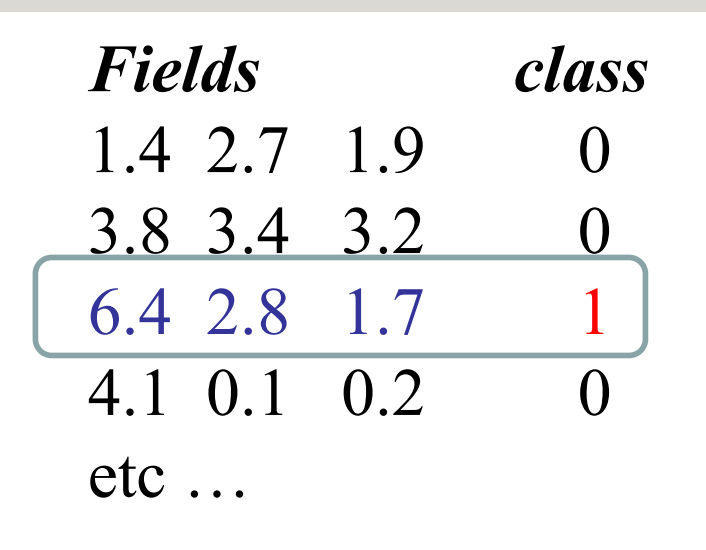

### **Anpassen der Gewichte gemäß Fehler**

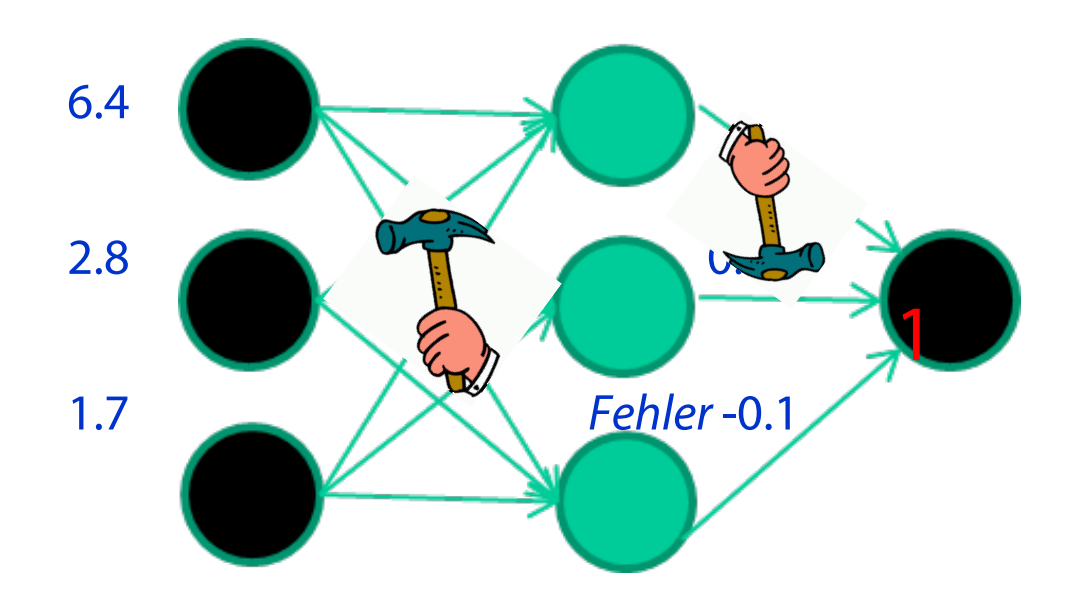

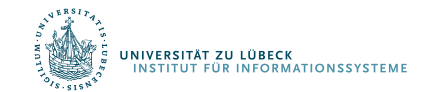

David Corne: Open Courseware

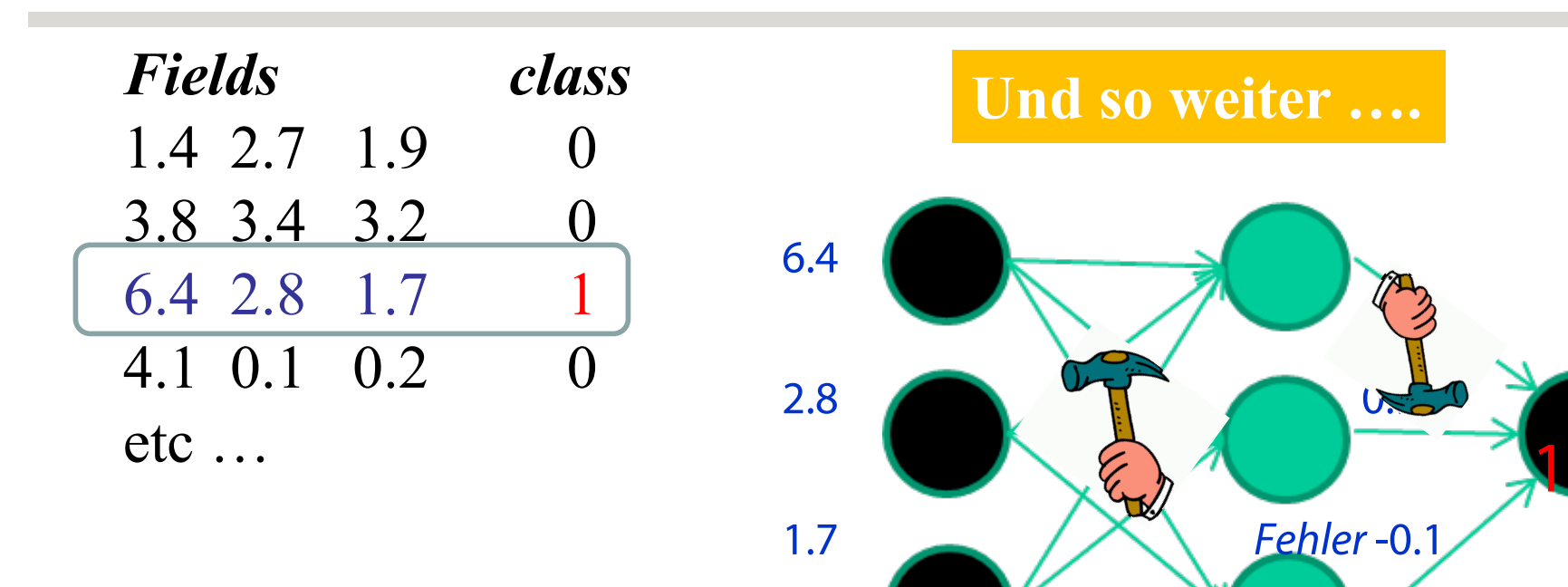

**Wiederhole tausend-, vielleicht millionenmal – jedesmal mit einer zufälligen Trainingsinstanz und einer kleinen Anpassung der Gewichte** *Verfahren zur Gewichtsanpassung müssen Fehler minimieren*

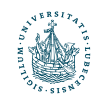

David Corne: Open Courseware

# Perzeptron-Lernregel (Delta-Lernregel)

$$
w_i \leftarrow w_i + \Delta w_i
$$

wobei

$$
\Delta w_i = \eta (t - o) x_i
$$

und

• 
$$
t = c(\vec{x})
$$
 der Zielwert ist

- $\bullet$   $\circ$  ist die Ausgabe des Perzeptrons
- $\eta$  ist eine kleine Konstante (z.B. 0,1): die Lernrate

### Gewichte häufig nur nach Verarbeitung eines ganzen Datensatzes D angepasst

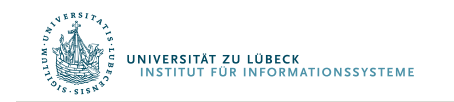

Frank Rosenblatt, The Perceptron--a perceiving and recognizing automaton. Report 85-460-1, Cornell Aeronautical Laboratory, **1957**

## Begründung für die Delta-Regel

- · Idee: minimiere den quadratischen Fehler
	- D Trainingsmenge
	- $t_d$  Wert für d  $\in D$
	- $o_d$  Ausgabe für d

$$
E[\vec{w}] \equiv \frac{1}{2} \mathop{\Sigma}\limits_{d \in D} (t_d-o_d)^2
$$

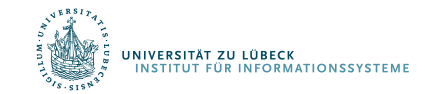

### Absteigender Gradient

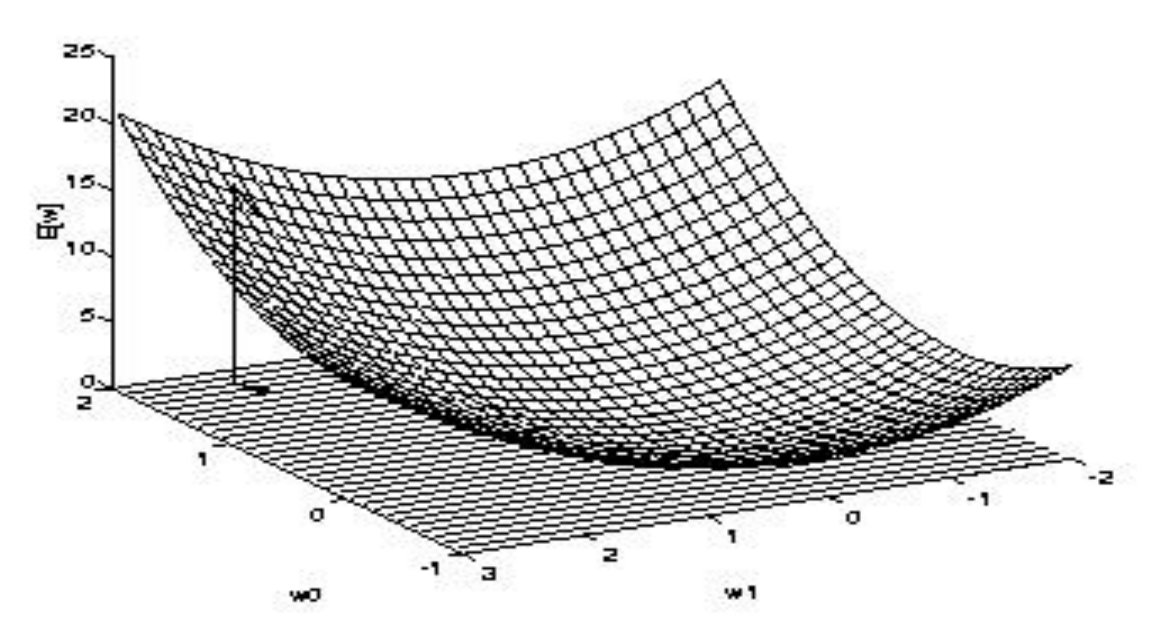

Gradient

$$
\nabla E[\vec{w}] \equiv \Big[\frac{\partial E}{\partial w_0}, \frac{\partial E}{\partial w_1}, \cdots \frac{\partial E}{\partial w_n}\Big]
$$

Training rule:

$$
\Delta \vec{w} = - \eta \nabla E[\vec{w}]
$$

i.e.,

$$
\Delta w_i = -\eta \frac{\partial E}{\partial w_i}
$$

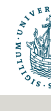

### Gradient

$$
\frac{\partial E}{\partial w_i} = \frac{\partial}{\partial w_i} \frac{1}{2} \sum_{d} (t_d - o_d)^2
$$
  
\n
$$
= \frac{1}{2} \sum_{d} \frac{\partial}{\partial w_i} (t_d - o_d)^2
$$
  
\n
$$
= \frac{1}{2} \sum_{d} 2 (t_d - o_d) \frac{\partial}{\partial w_i} (t_d - o_d)
$$
  
\n
$$
= \sum_{d} (t_d - o_d) \frac{\partial}{\partial w_i} (t_d - \vec{w} \cdot \vec{x_d})
$$
  
\n
$$
\frac{\partial E}{\partial w_i} = \sum_{d} (t_d - o_d) (-x_{i,d})
$$

$$
\text{Damit:} \qquad \Delta W_i = \eta \sum_{d \in D} (t_d - O_d) x_{id}
$$

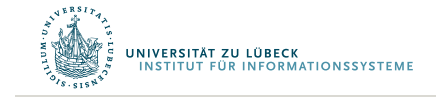

## Algorithmus

Jedes Trainingsbeispiel sein ein Paar  $\bullet$ 

$$
\left<\vec{x},t\right>
$$

- $-\vec{x}$  ist Inputvektor
- t ist der Zielwert
- $\eta$  ist die Lernrate
- · Initialisiere jedes w<sub>i</sub> zu einem beliebigen, kleinen Wert
- Bis die Abbruchbedingung erfüllt ist:  $\bullet$ 
	- Initialisiere jedes  $\Delta w_i$  mit 0
	- $\langle \vec{x},t \rangle$ - Für jedes Trainingsbeispiel
		- Berechne  $o_t$
		- Für jedes Gewicht  $w_i: \Delta w_i \leftarrow \Delta w_i + \eta(t o_t)x_i$
	- Für jedes w<sub>i</sub>:  $w_i \leftarrow w_i + \Delta w_i$

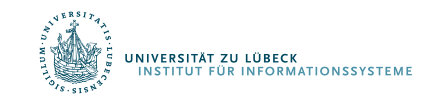

# Perzeptron-Lernregel

Man kann zeigen, dass der Vorgang konvergiert, …

- ... wenn die Daten linear separierbar sind
- ... und  $\eta$  genügend klein gewählt wird

### Schon früher untersucht:

D. Hebb: The organization of behavior. A neuropsychological theory. Erlbaum Books, Mahwah, N.J., **1949**

Netzwerke daher von manchen als künstliche neuronale Netze bezeichnet

Später für mehrschichtige Netze erweitert: Fehlerrückführung durch mehrere Ebenen (Backpropagation)

#### **Zufällige Initialgewichte**

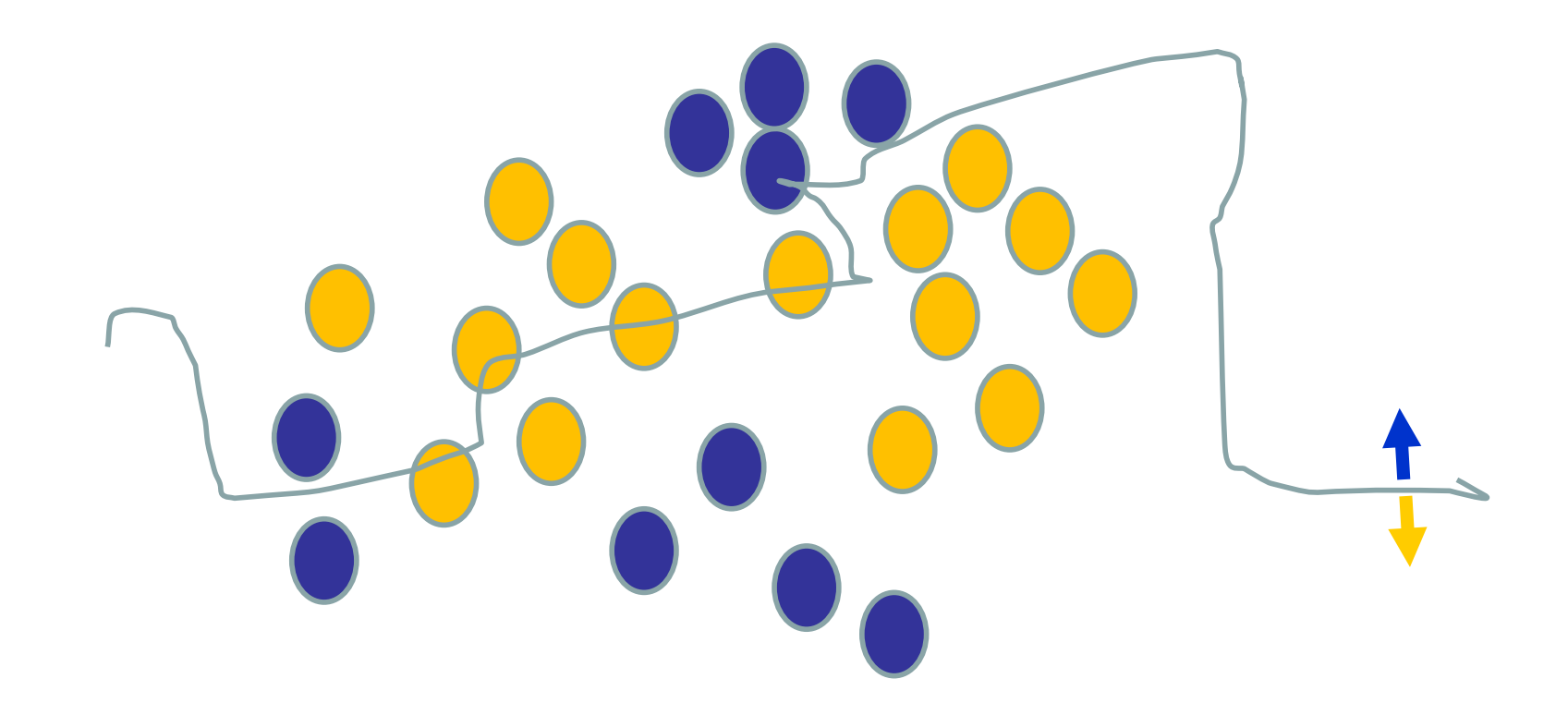

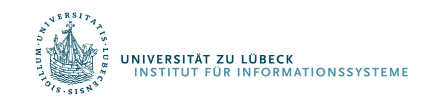

David Corne: Open Courseware

#### **Verwenden einer Trainingsinstanz / Anpassung der Gewichte**

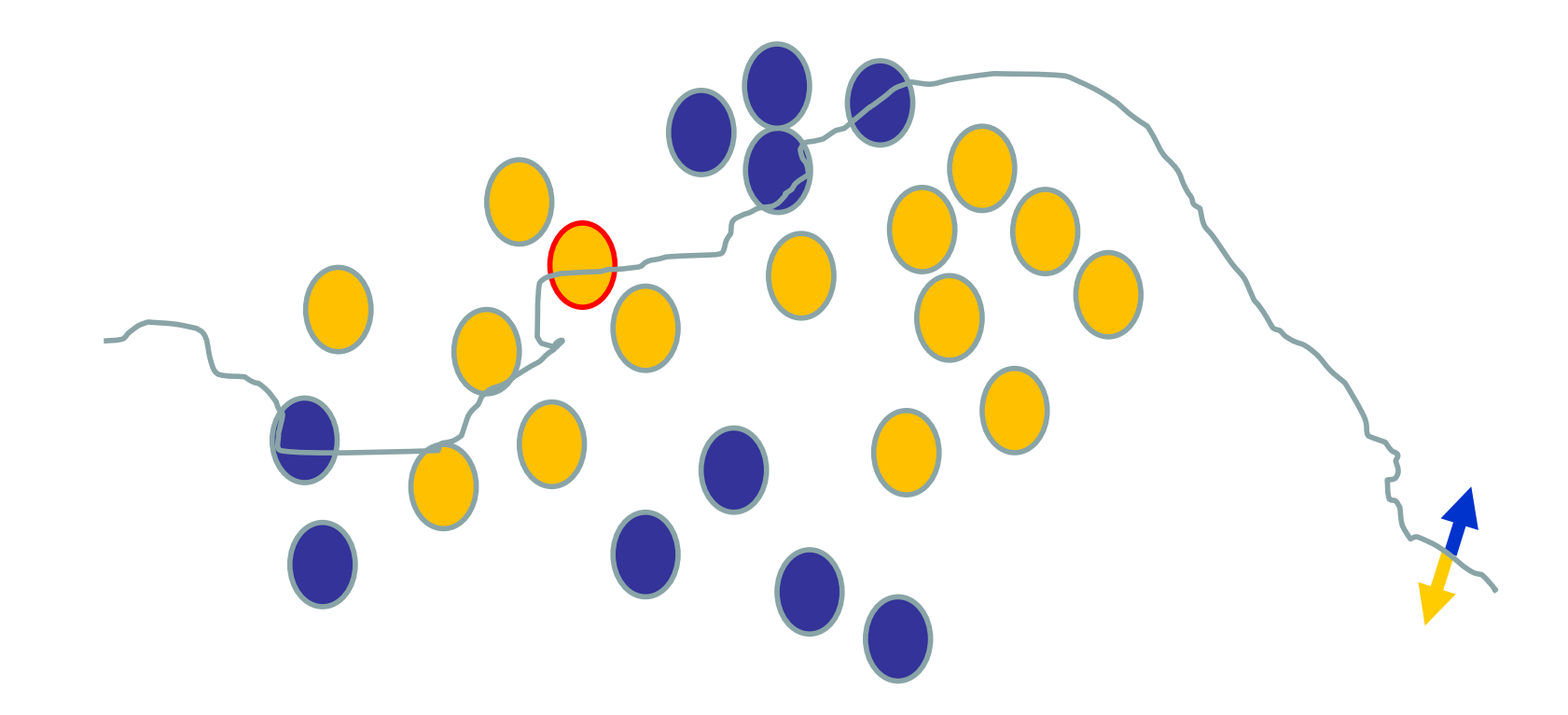

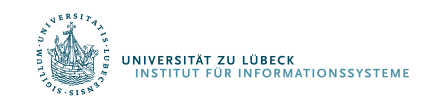

David Corne: Open Courseware

#### **Verwenden einer Trainingsinstanz / Anpassung der Gewichte**

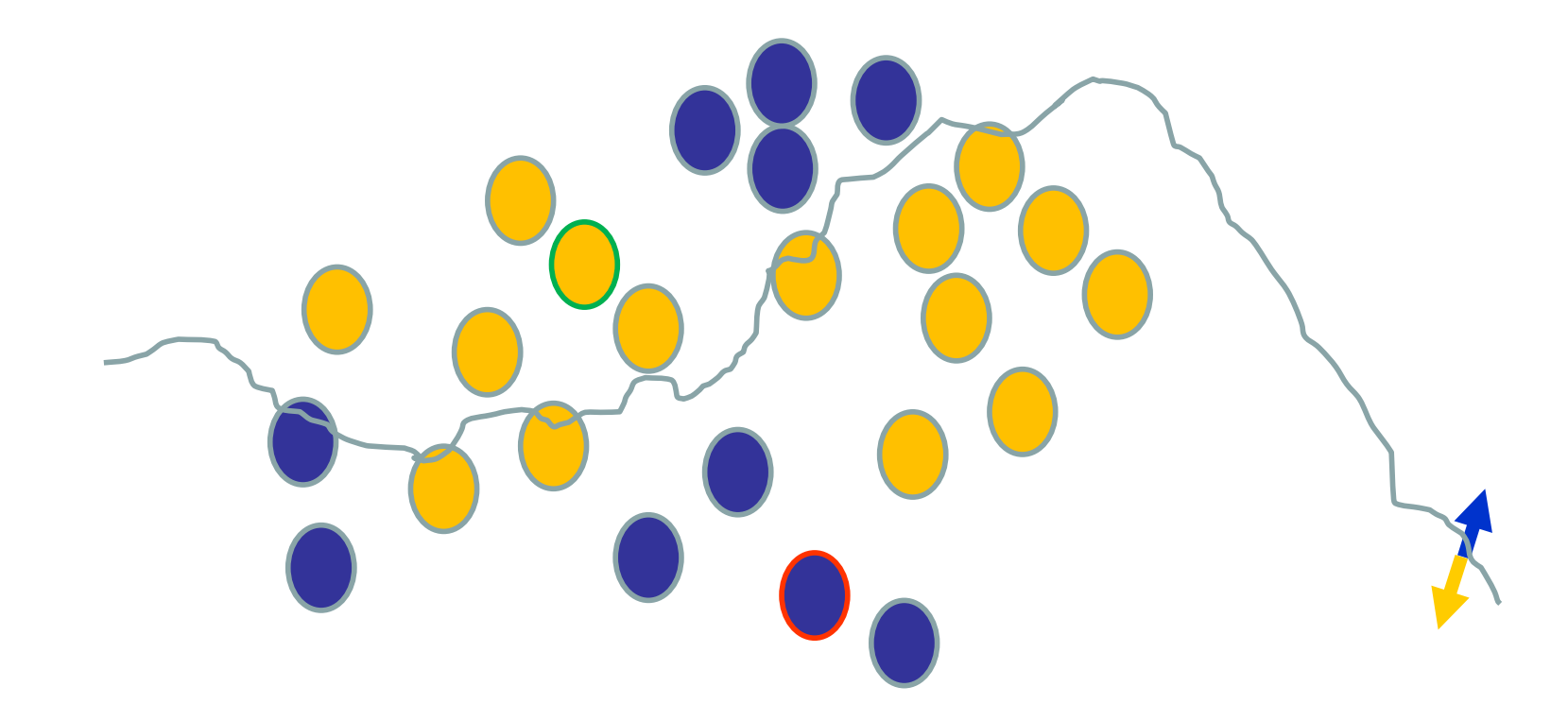

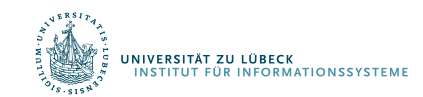

David Corne: Open Courseware

#### **Verwenden einer Trainingsinstanz / Anpassung der Gewichte**

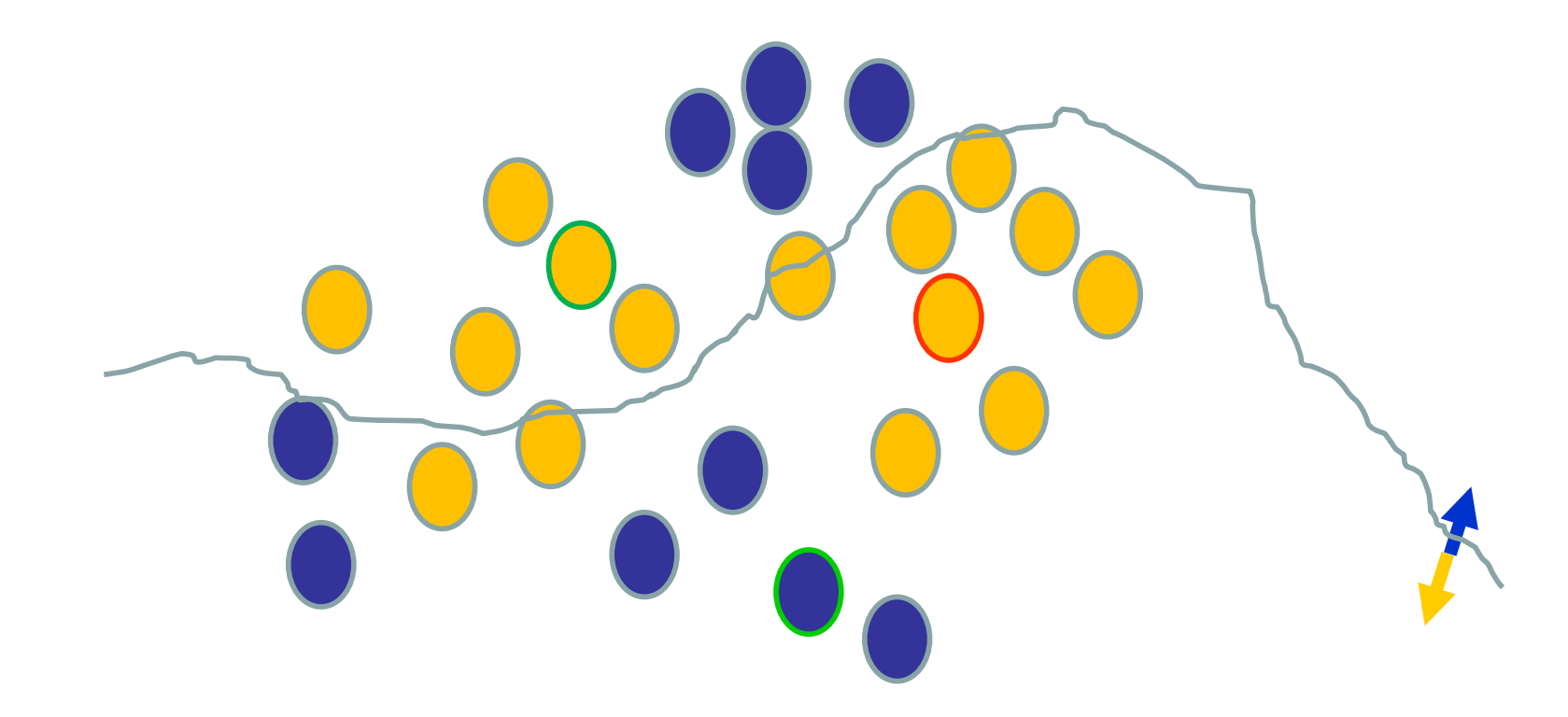

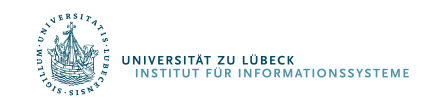

David Corne: Open Courseware

#### **Verwenden einer Trainingsinstanz / Anpassung der Gewichte**

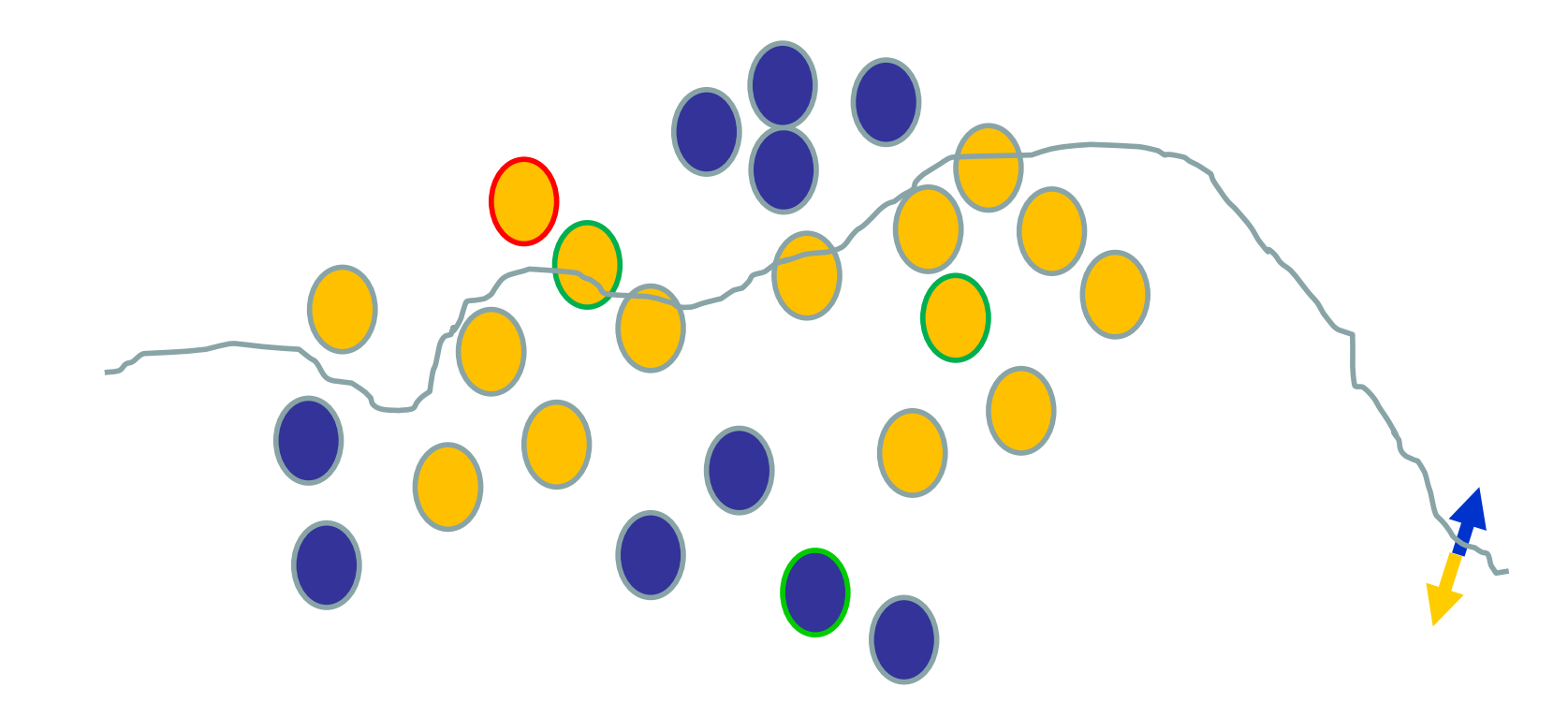

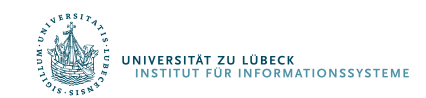

David Corne: Open Courseware

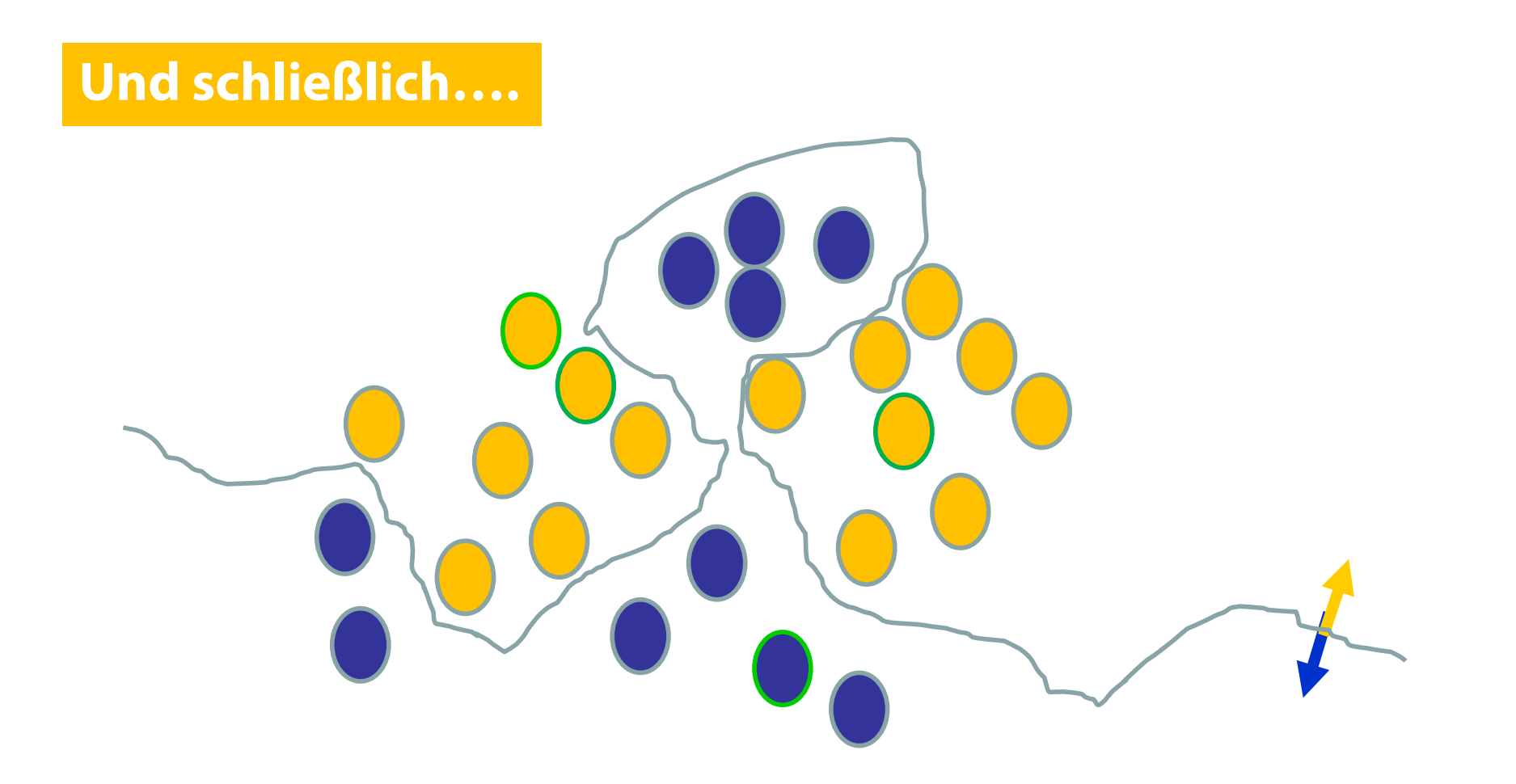

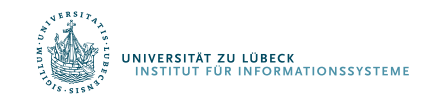

David Corne: Open Courseware

## Fehler bei einer ungeeigneten Trainingsmenge

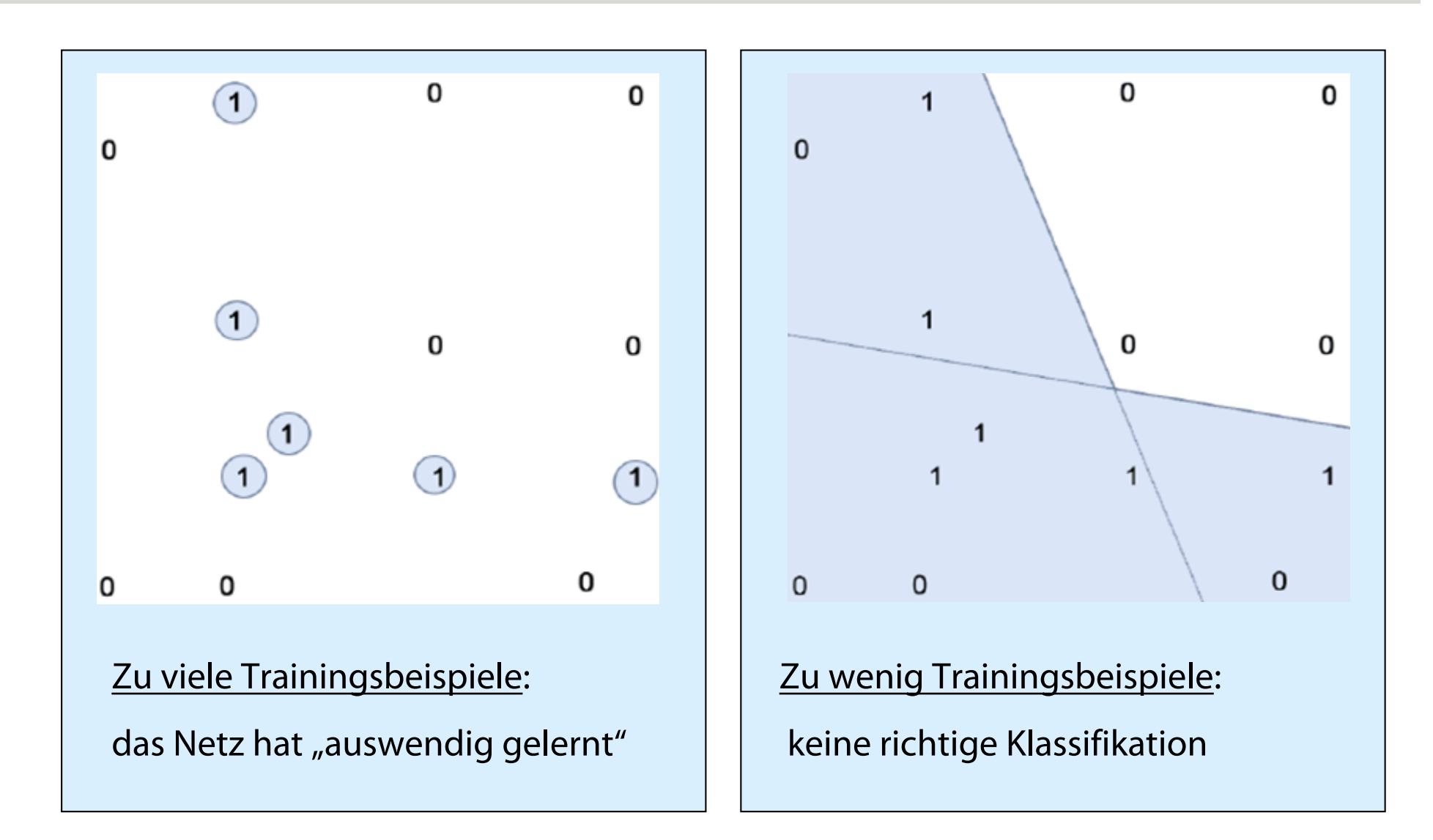

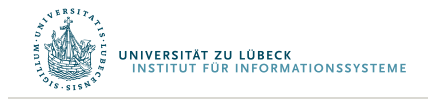

© Stefan Hartmann

## Einsicht

- Gewichtsanpassungsverfahren für Netze sind dumm
- Tausende von kleinen Anpassungen, jede macht das Netz besser für die letzte Eingabe, aber vielleicht schlechter für frühere Eingaben
- Aber, durch verdammtes Glück kommt einen Funktion heraus, die gut genug in Anwendungen funktioniert

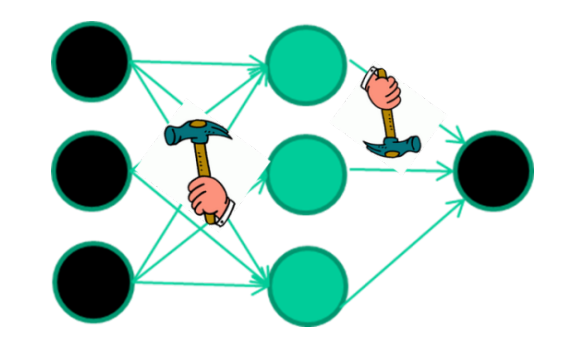

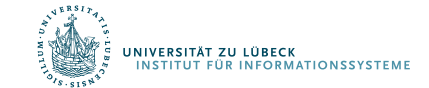

David Corne: Open Courseware

## Unüberwachtes Lernen

- Selbstorganisierende Netze
- Prinzip der lateralen Hemmung
	- Vollständige Verbindung der Knoten in einer Schicht
- Automatische Bestimmung von charakterisierenden Merkmalen

Von der Malsburg, Christoph., Self-organization of orientation sensitive cells in the striate cortex. *Kybernetik*. **14**: 85–100, **1973**

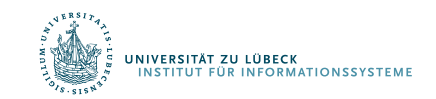

Kohonen, Teuvo. Self-Organized Formation of Topologically Correct Feature Maps, *Biological Cybernetics*. **43** (1): 59–69, **1982** Wikipedia

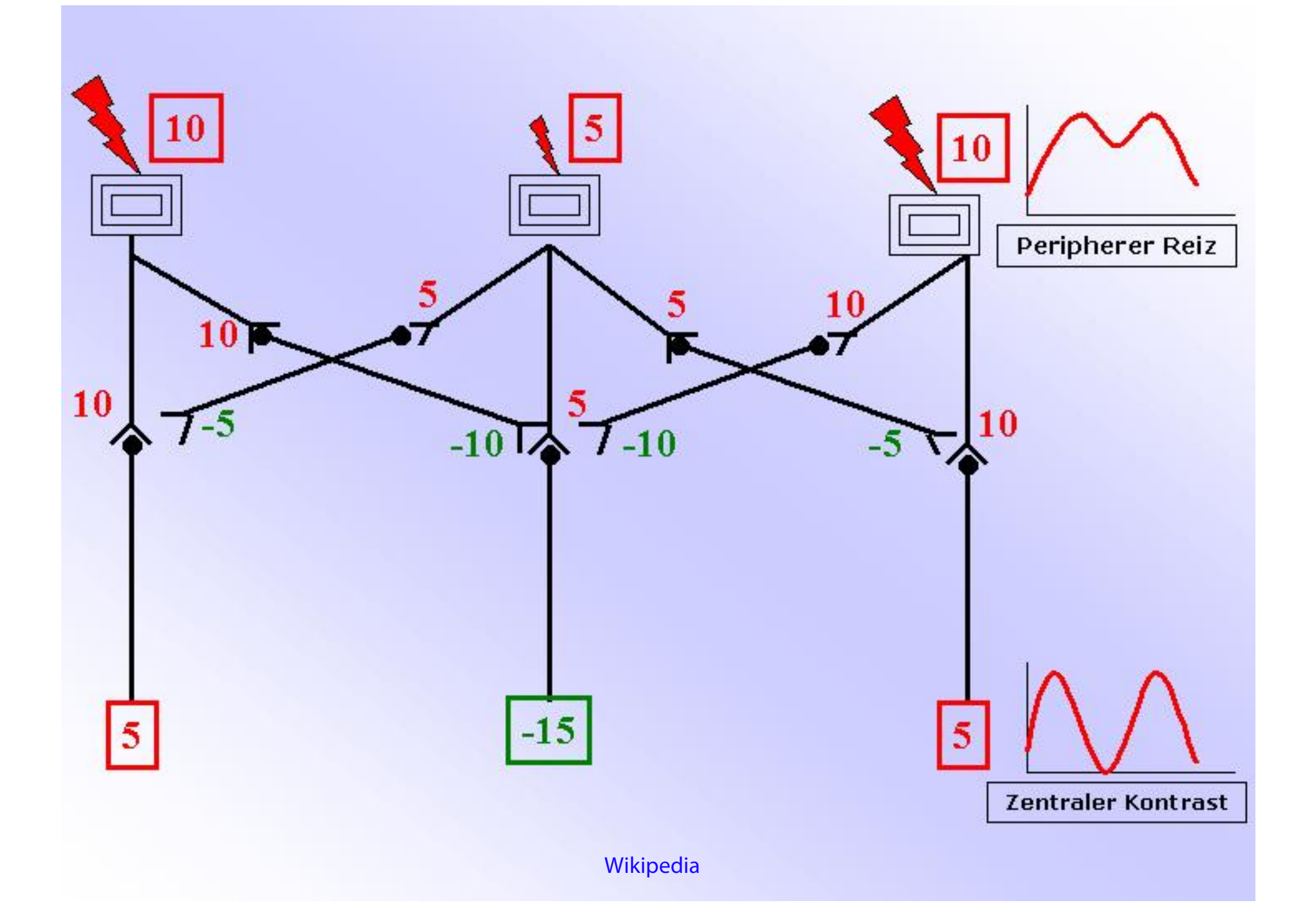

## Selbstorganisation (nach Kohonen)

Kartierung  $\bullet$ 

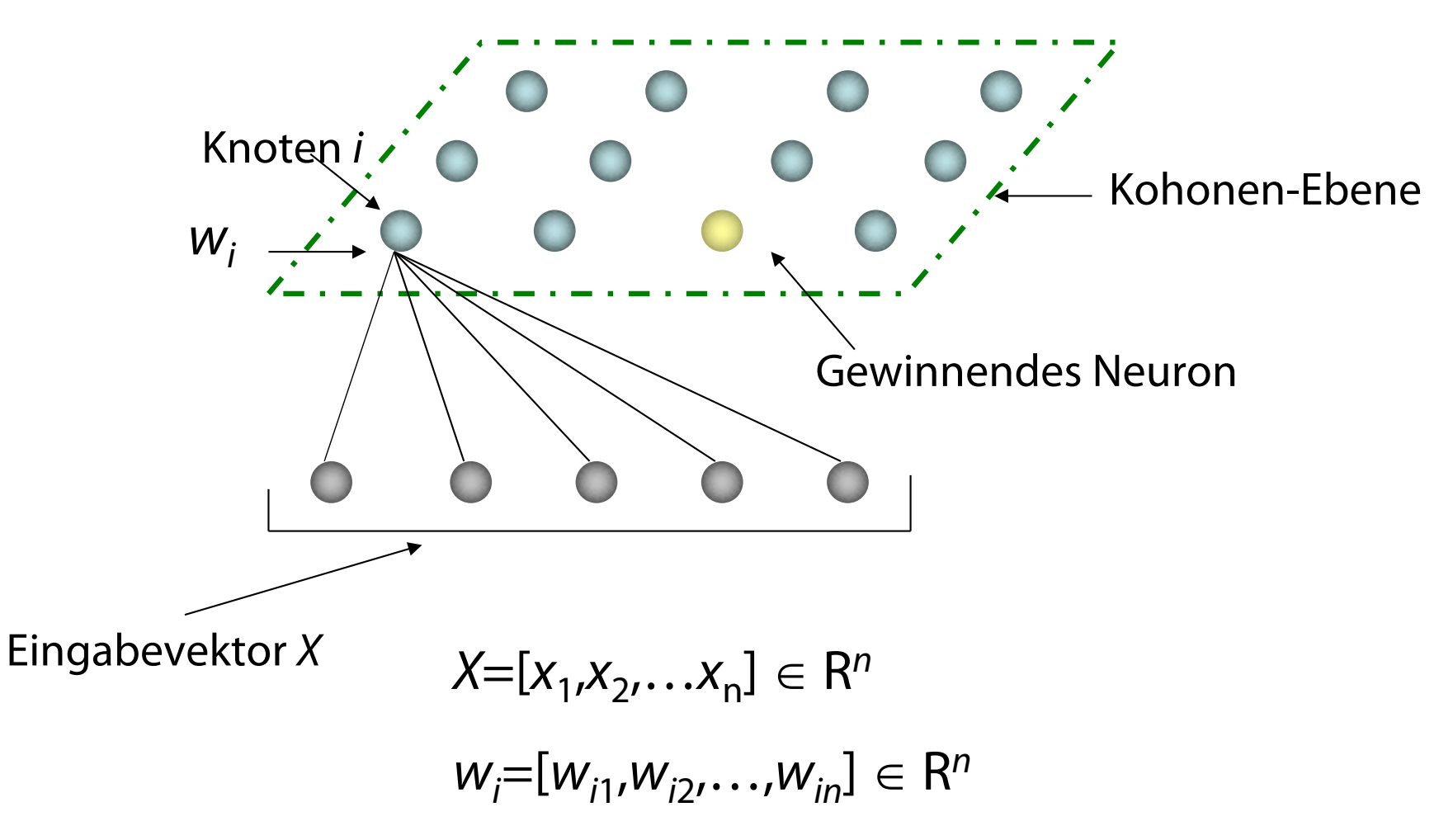

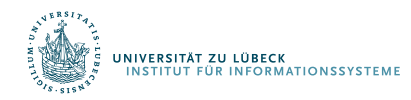

# Hopfield-Netze

- Verwendung von Rückkopplungen zur Adaption
- Synchrone oder asynchrone Änderung
- Verallgemeinerte Hebbsche Lernregel
- Anwendung z.B. zur Rauschreduzierung
- Beziehungen zur statistischen Mechanik

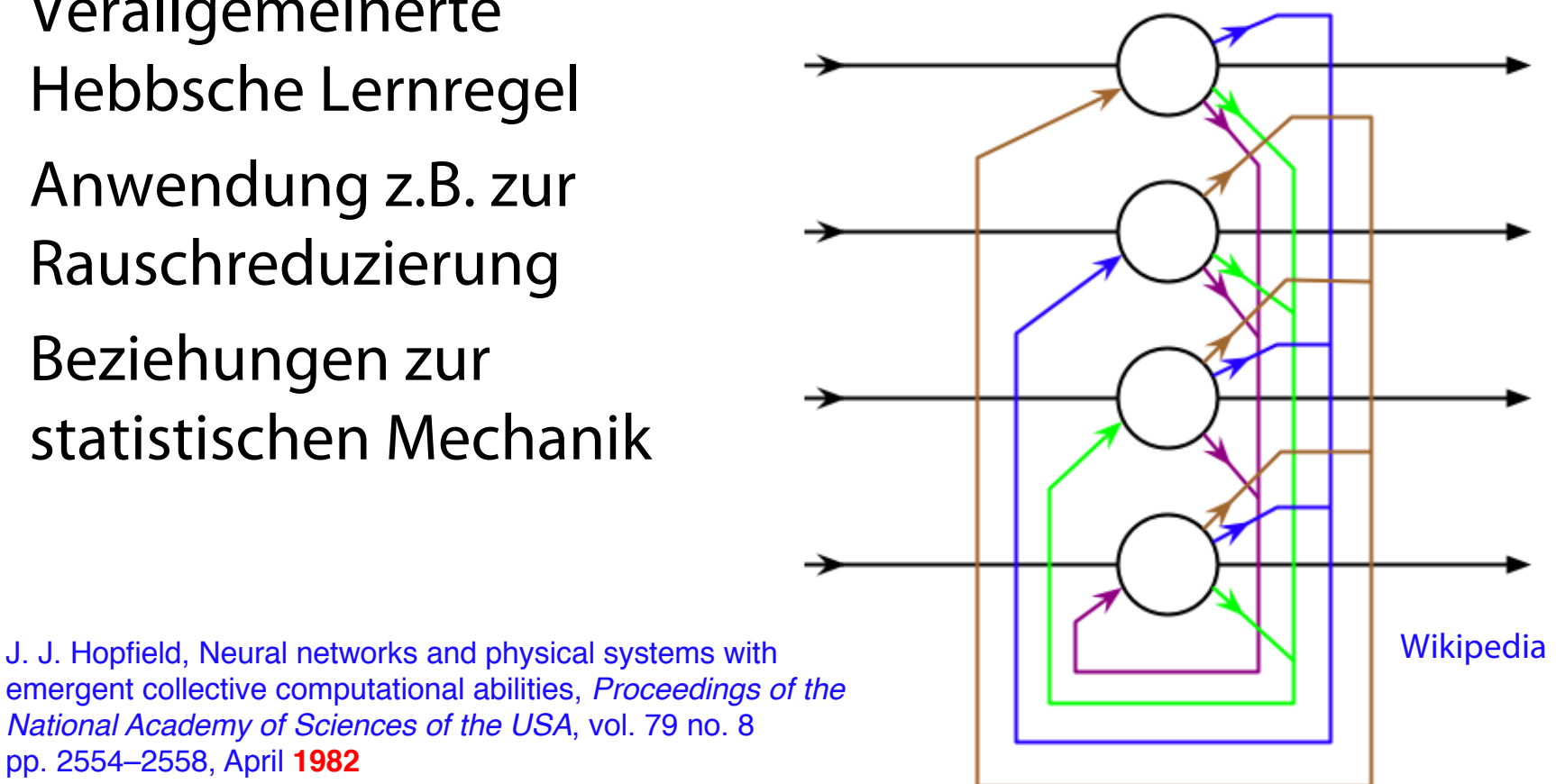

emergent collective computational abilities, *Proceedings of the National Academy of Sciences of the USA*, vol. 79 no. 8 pp. 2554–2558, April **1982**

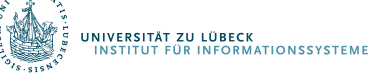

## Berechnungsaufwand

- Immens
	- Lernrate ist klein zu wählen, um Konvergenz sicherzustellen
- Insbesondere ein Problem bei mehrschichtigen Netzen
	- Gradienten *w* werden bei Fehlerrückführung über die Schichten hinweg sehr klein
	- Konvergenz erfolgt sehr langsam
- Heutzutage mit GPU-Technik praxisnahe Anwendung möglich (sofern genügend Daten vorhanden)

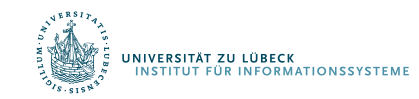

# Repräsentation von Funktionen

- Ein-Ebenen-Netzwerke (Perzeptrons)
	- Perzeptron-Lernregel (Hebbsche Lernregel)
	- Leicht zu trainieren
		- Schnelle Konvergenz, wenige Daten benötigt
	- Kann keine "komplexen" Funktionen lernen
- Mehrebenen-Netwerke
	- Lernregel Rückpropagierung (Backpropagation)
	- Aufwendig zu trainieren
		- Langsame Konvergenz, viele Daten benötigt
- Wird später behandelt:
	- Rückkopplung
	- Selbstorganisation
	- Deep Learning

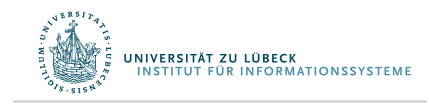

# Geschichtlicher Überblick

- *1943:* McCulloch und Pitts beschreiben und definieren eine Art erster neuronaler Netzwerke.
- *1949:* Formulierung der Hebb'schen Lernregel (nach Hebb)
- 1957: Entwicklung des Perzeptrons durch Rosenblatt
- *1969:* Minsky und Papert untersuchen das Perzeptron mathematisch und zeigen dessen Grenzen, etwa beim XOR-Problem, auf.
- 1982: Beschreibung der ersten selbstorganisierenden Netze (*nach biologischem Vorbild*) durch van der Malsburg und Kohonen und eines richtungweisenden Artikels von Hopfield, indem die ersten Hopfield-Netze (*nach physikalischen Vorbild*) beschrieben werden
- **1986**: Das Lernverfahren Backpropagation für mehrschichtige Perzeptrons wird entwickelt.
- *Boom*

*Renaissance*

Renaissance

• *2000*: Deep Learning (Hinton, LeCun, et al.)

# Support-Vektor Maschinen

- Abbildung von Instanzen von zwei Klassen in einen Raum, in dem sie linear separierbar sind
	- Abbildungsfunktion heißt Kernel-Funktion
- Berechnung einer Trennfläche über Optimierungsproblem (und nicht iterativ wie bei Perzeptrons und mehrschichtigen Netzen)
	- Formulierung als Problem nicht Verfahren!

V. Vapnik, A. Chervonenkis, A note on one class of perceptrons. *Automation and Remote Control*, **25**, **1964**

Boser, B. E.; Guyon, I. M.; Vapnik, V. N., A training algorithm for optimal margin classifiers. *Proceedings of the fifth annual workshop on Computational learning theory – COLT '92*. p. 144, **1992**

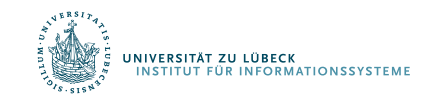

Vapnik, V., Support-vector networks, Machine Learning. 20 (3): 273–297, **1995**

### Nichtlineare Separierung

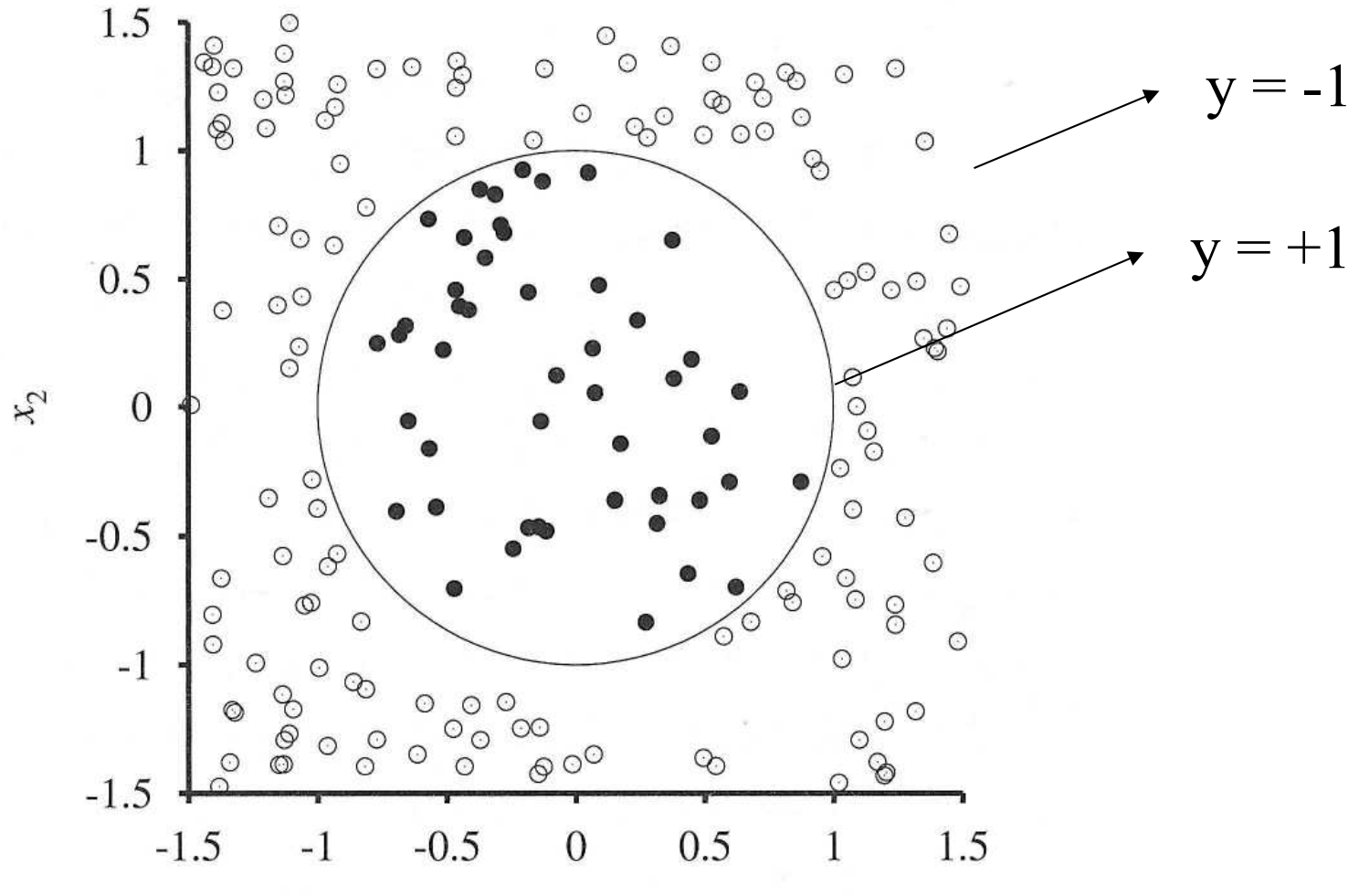

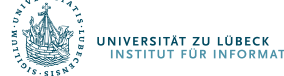

 $x_{1}$ 

 $(x_1^2, x_2^2, \sqrt{2x_1x_2})$ 

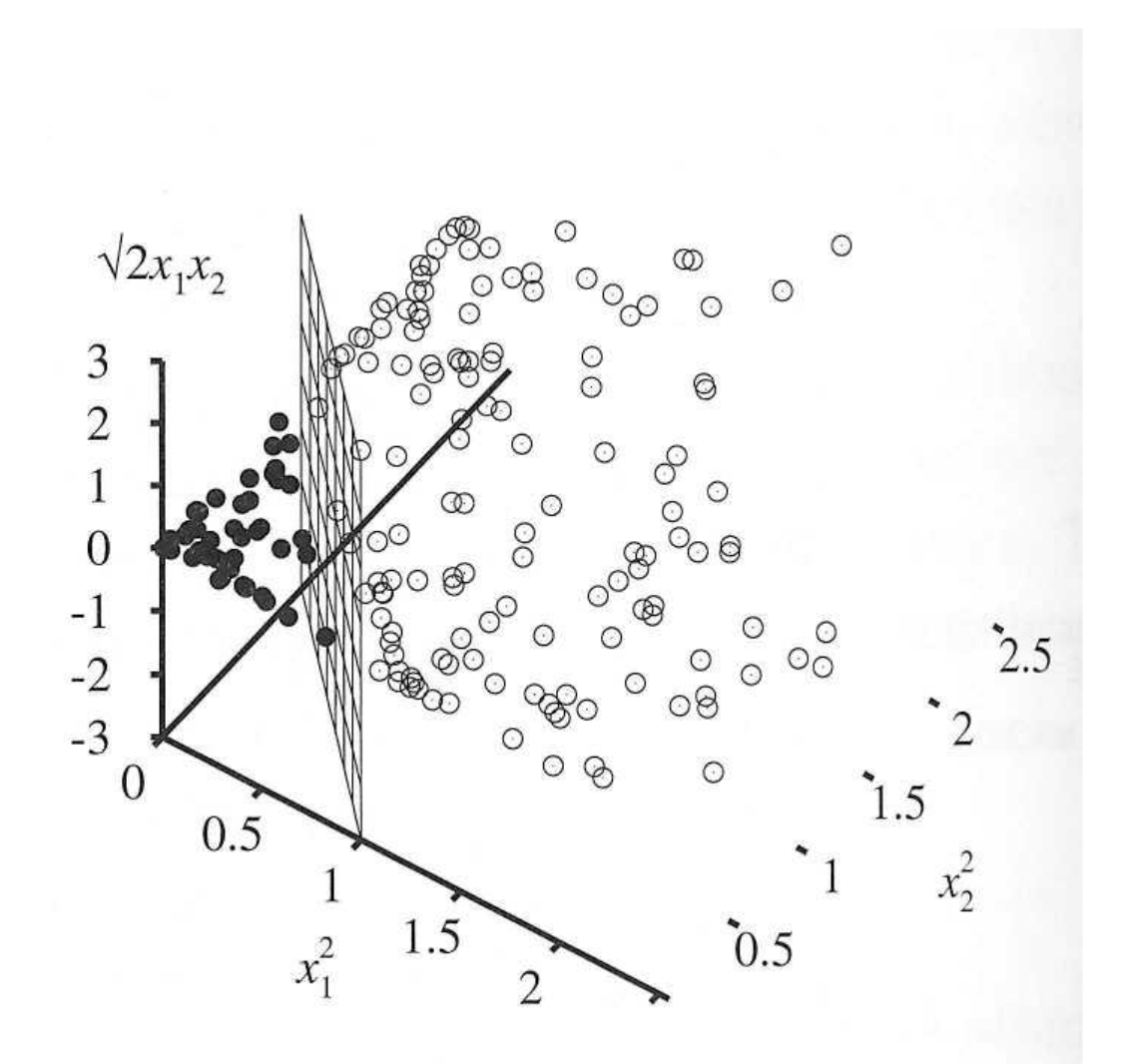

하와

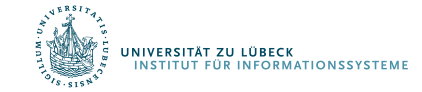

# Support-Vektoren

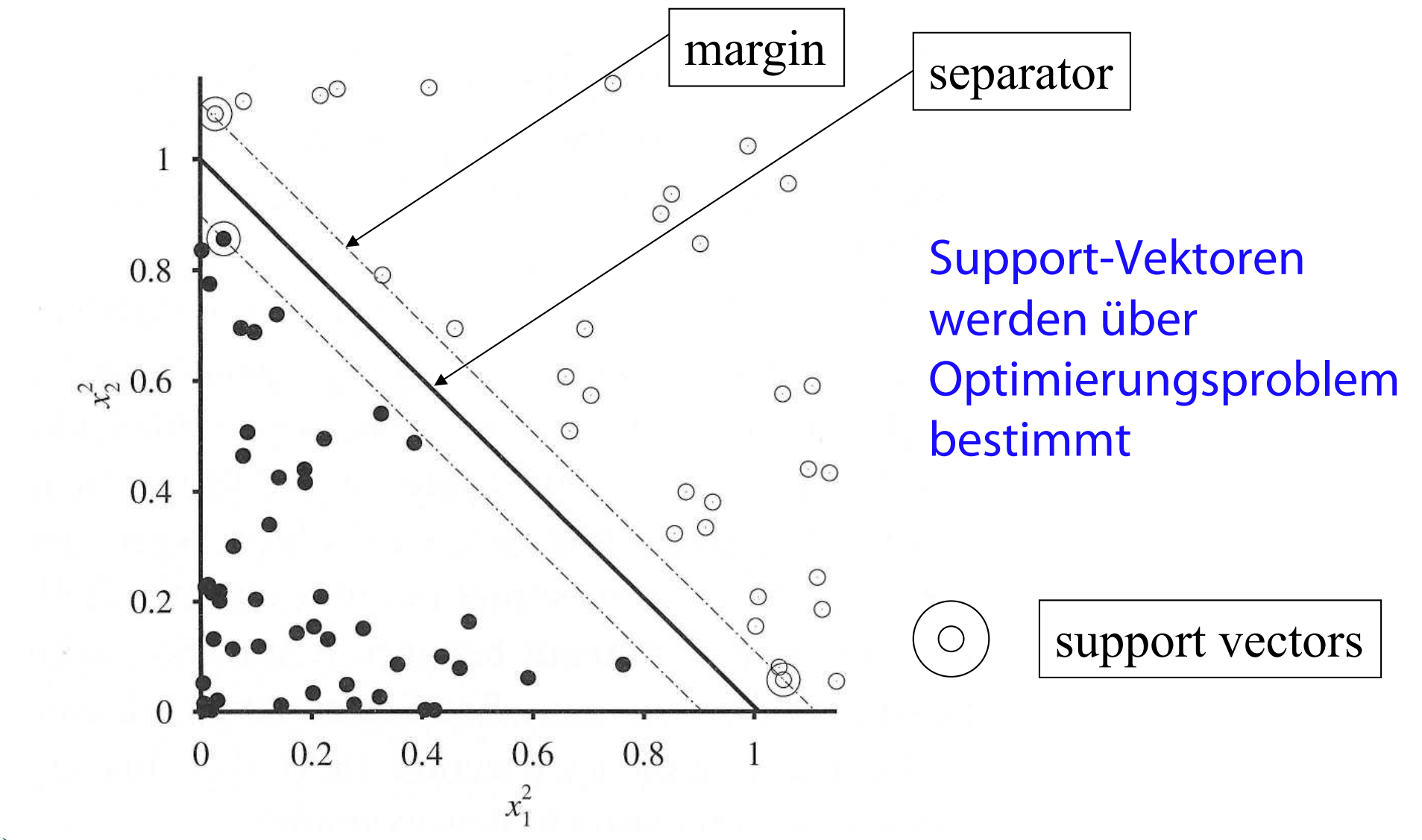

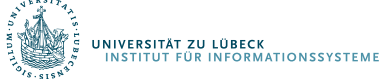

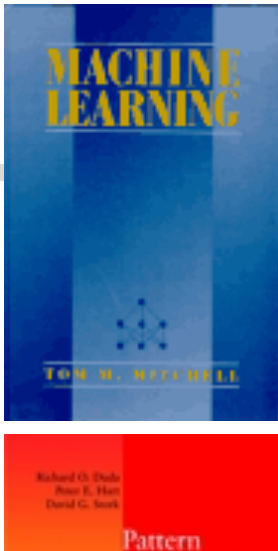

# Literatur (1)

**Mitchell (1989). Machine Learning. http://www.cs.cmu.edu/~tom/mlbook.html**

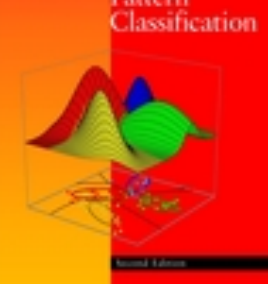

**Duda, Hart, & Stork (2000). Pattern Classification. http://rii.ricoh.com/~stork/DHS.html**

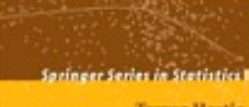

**Trevor Hastic** Robert Tibshirani Jerome Friedman

**The Elements of Statistical Learning** 

**William** 

Data Mining, Inference, and Prediction

> **Hastie, Tibshirani, & Friedman (2001). The Elements of Statistical Learning. http://www-stat.stanford.edu/~tibs/ElemStatLearn/**

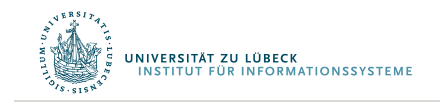

## Literatur (2)

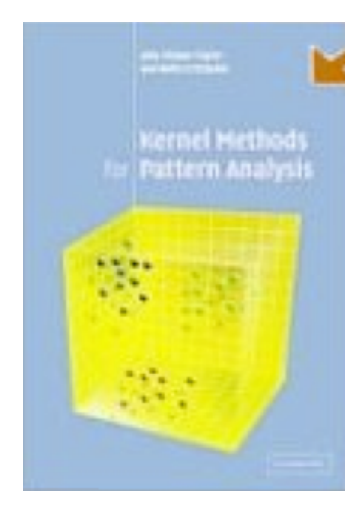

#### **Shawe-Taylor & Cristianini. Kernel Methods for Pattern Analysis. http://www.kernel-methods.net/**

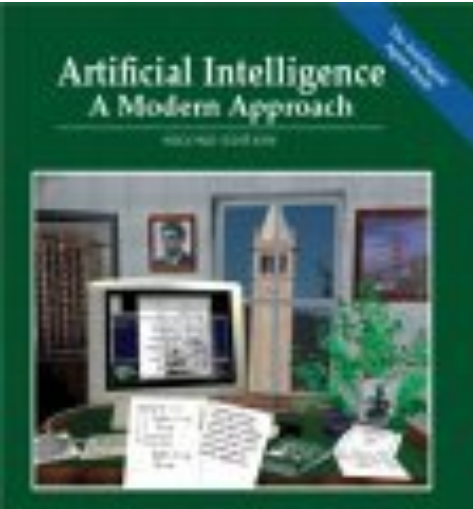

Staat Rassell . Peter Norvig

**Russell & Norvig (2004). Artificial Intelligence. http://aima.cs.berkeley.edu/**

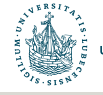

UNIVERSITÄT ZU LÜBECK<br>INSTITUT FÜR INFORMATIONSSYSTEME

# Originalliteratur SVM

**Statistics for Engineering and Information Science** 

Vladimir N. Vapnik

#### The Nature of Statistical **Learning Theory**

**Second Edition** 

VAPNIK, Vladimir N.,. The Nature of Statistical Learning Theory. Springer-Verlag New York, Inc., **1995**

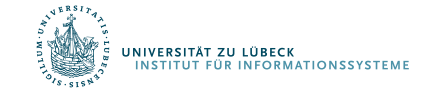

Springer

# Zusammenfassung: Netze vs. SVMs (1)

- Wenn *f*(*x*) nichtlinear ist, gilt:
	- Ein Netzwerk mit einer internen Ebene (hidden layer) kann, theoretisch, eine Funktion für jedes Klassifikationsproblem lernen.
	- Es existiert Gewichtesatz, so dass gewünschte Ausgaben produziert werden
- Das Problem ist, die Gewichte zu bestimmen

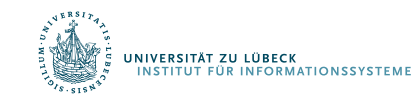

### Zusammenfassung: Netze vs. SVMs (2)

Wenn *f*(*x*) linear, können Netze nur gerade Linien (oder Ebenen) finden (selbst bei mehreren Schichten)

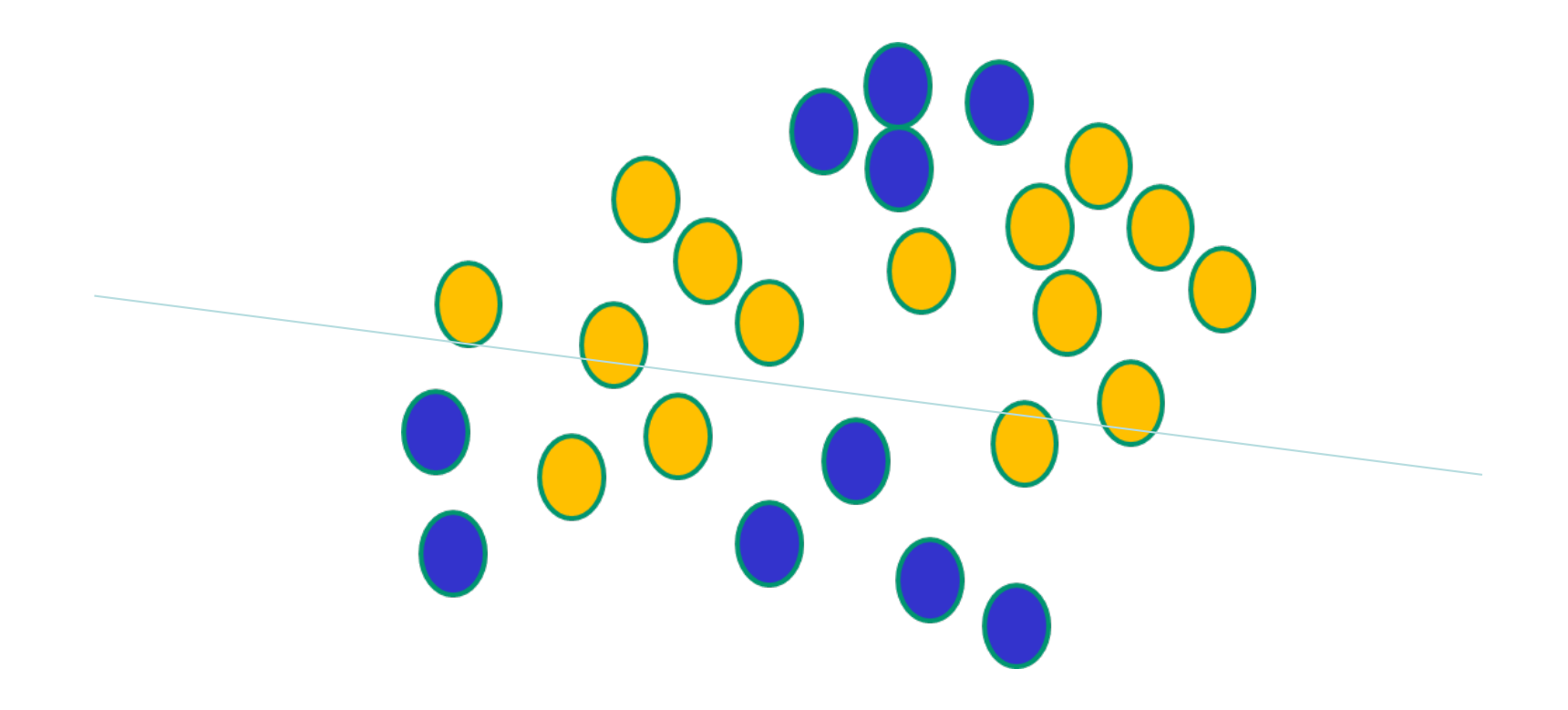

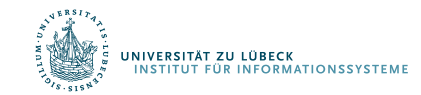

David Corne: Open Courseware

### Zusammenfassung: Netze vs. SVMs (3)

Mit nichtlinearen *f*(x) können auch komplexere Entscheidungsgrenzen "eingestellt" werden (Daten bleiben unverändert)

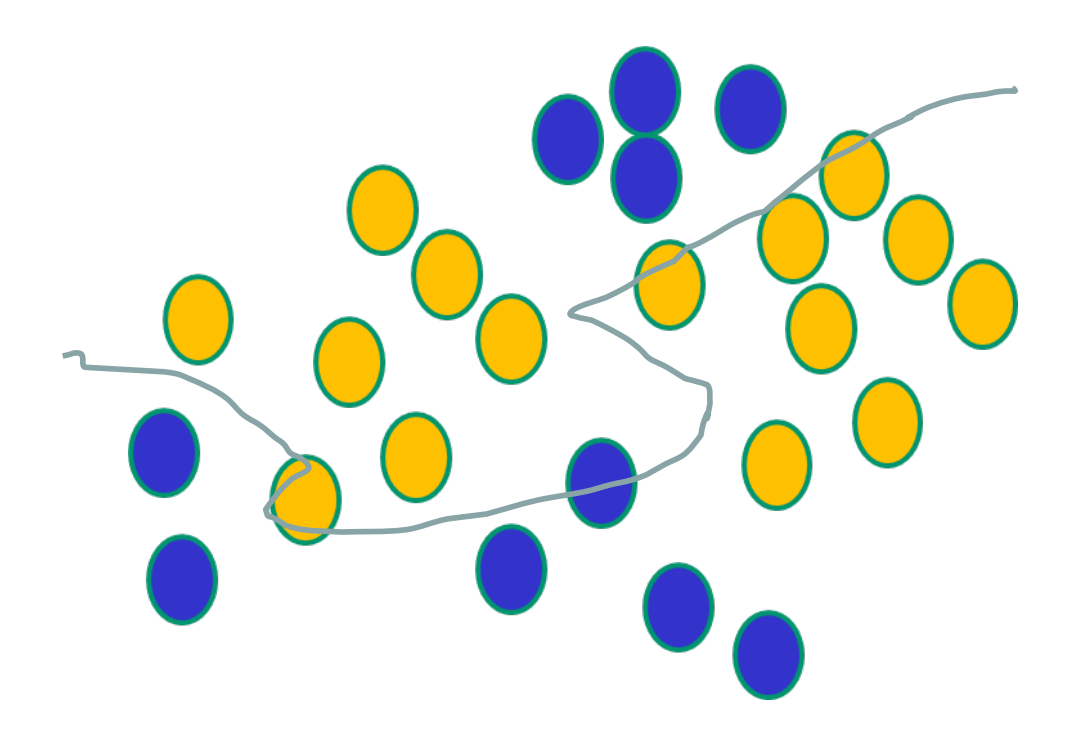

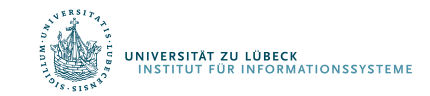

David Corne: Open Courseware

# Zusammenfassung: Netze vs. SVMs (4)

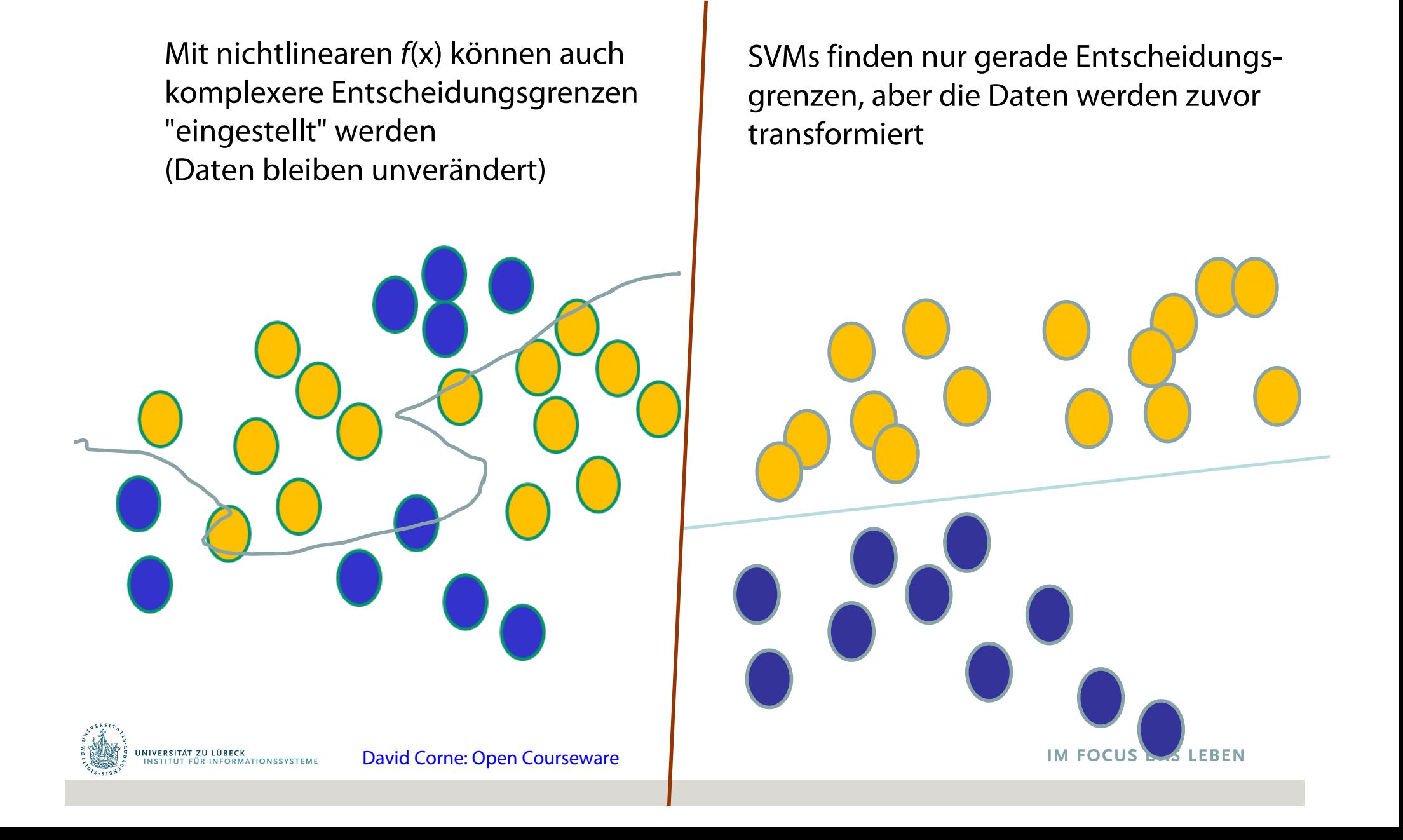

### Multi-class SVMs?

• Kombination mehrerer SVMs

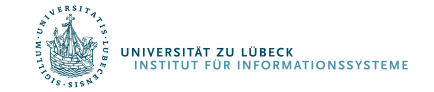